# Computer Proficiency Certification Test

#### **Notations :**

1. Options shown in green color and with  $\checkmark$  icon are correct. 2. Options shown in red color and with  $\ast$  icon are incorrect.

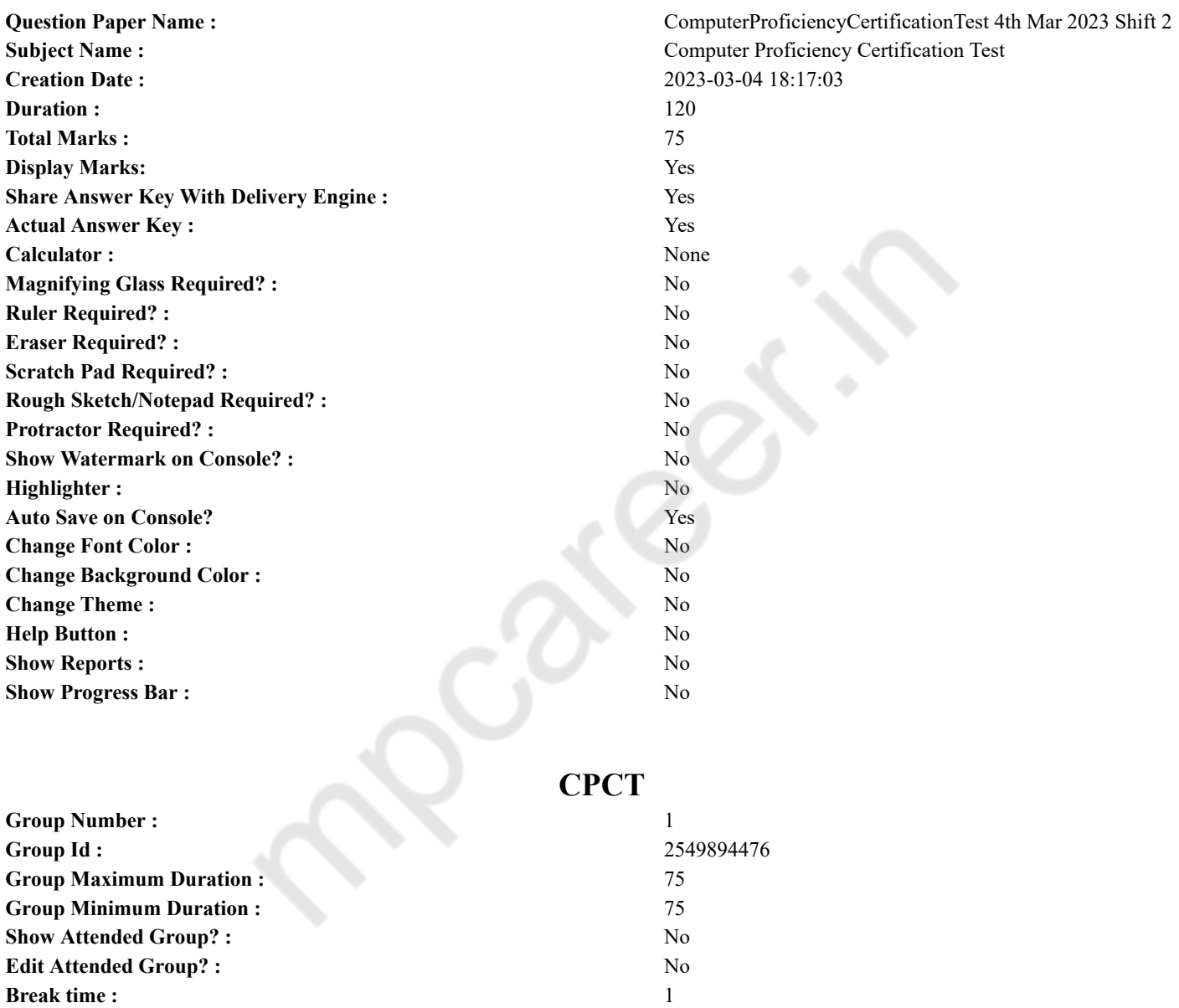

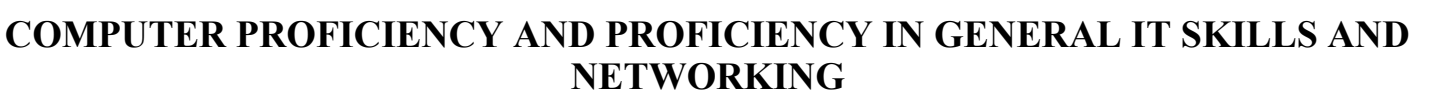

**Mandatory Break time :** Yes Group Marks : 75 **Is this Group for Examiner? :** No **Examiner permission :** Cant View **Show Progress Bar? :** No

**Section Id :** 2549897058 **Section Number :** 1 **Section type :** Online

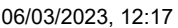

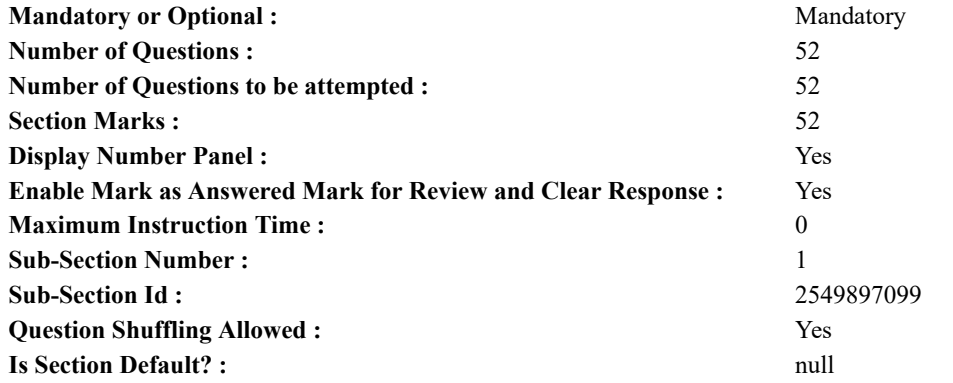

**Question Number : 1 Question Id : 2549896988 Question Type : MCQ Option Shuffling : Yes Display Question Number : Yes Is Question Mandatory : No Calculator : None Response Time : N.A Think Time : N.A Minimum Instruction Time : 0**

# **Correct Marks : 1 Wrong Marks : 0**

Which of the following virus can access computer memory and sit dormant until a payload is delivered?

**Options :**

- 1. <u>■</u>Resident
- 2. Browser Hijacker
- 3. Web Scripting
- 4. <sup>\*</sup> File Infector

**Question Number : 1 Question Id : 2549896988 Question Type : MCQ Option Shuffling : Yes Display Question Number : Yes Is Question Mandatory : No Calculator : None Response Time : N.A Think Time : N.A Minimum Instruction Time : 0**

# **Correct Marks : 1 Wrong Marks : 0**

निम्नलिखित में से कौन-सा वायरस कंप्यूटर मेमोरी को एक्सेस कर सकता है और एक पेलोड वितरित होने तक निष्क्रिय रहता है?

#### **Options :**

- 1. रेसिडेंट
- 2. ब्राउज़र हाईजेकर
- 3. वेब स्क्रिप्टिंग
- 4. फाइल इंफेक्टर

**Question Number : 2 Question Id : 2549897260 Question Type : MCQ Option Shuffling : Yes Display Question Number : Yes Is Question Mandatory : No Calculator : None Response Time : N.A Think Time : N.A Minimum Instruction Time : 0 Correct Marks : 1 Wrong Marks : 0**

Which of the following commands prints the absolute path name of your current working directory in Linux?

**Options :**

- 1.  $\blacktriangledown$  pwd
- 2.  $\ast$  dev
- 3. mkdir
- 4.  $*$  rmdir

**Question Number : 2 Question Id : 2549897260 Question Type : MCQ Option Shuffling : Yes Display Question Number : Yes Is Question Mandatory : No Calculator : None Response Time : N.A Think Time : N.A Minimum Instruction Time : 0 Correct Marks : 1 Wrong Marks : 0**

कौन-सा कमांड लिनक्स (Linux) में आपकी चालू वर्किंग डायरेक्टरी का पूर्ण पथ नाम (absolute path name) प्रिंट करता है?

**Options :**

- 1.  $\blacktriangledown$  pwd
- 2.  $\bullet$  dev
- 3. mkdir
- 4.  $*$  rmdir

**Question Number : 3 Question Id : 2549897864 Question Type : MCQ Option Shuffling : Yes Display Question Number : Yes Is Question Mandatory : No Calculator : None Response Time : N.A Think Time : N.A Minimum Instruction Time : 0**

#### **Correct Marks : 1 Wrong Marks : 0**

What does SQL stand for?

# **Options :**

- 1. Structured Query Language
- 2. <sup>\*</sup> Strong Question Language
- 3. System Query Language
- 4. Sort Query Language

**Question Number : 3 Question Id : 2549897864 Question Type : MCQ Option Shuffling : Yes Display Question Number : Yes Is Question Mandatory : No Calculator : None Response Time : N.A Think Time : N.A Minimum Instruction Time : 0**

# **Correct Marks : 1 Wrong Marks : 0**

एसक्यूएल (SQL) का पूर्ण रूप क्या है?

# **Options :**

- 1. स्ट्रक्चर्ड क्वेरी लैंग्वेज (Structured Query Language)
- 2. <sup>\*</sup> स्ट्रॉन्ग क्वेश्वन लैंग्वेज (Strong Question Language)
- 3. सिस्टम क्वेरी लैंग्वेज (System Query Language)
- 4. सोर्ट क्वेरी लैंग्वेज (Sort Query Language)

**Question Number : 4 Question Id : 2549898449 Question Type : MCQ Option Shuffling : Yes Display Question Number : Yes Is Question Mandatory : No Calculator : None Response Time : N.A Think Time : N.A Minimum Instruction Time : 0 Correct Marks : 1 Wrong Marks : 0**

Which of the following functions in MS-Excel converts a date in text format to a serial number that MS-Excel recognises as a date? **Options :**

- 1. <sup>\*</sup> TEXTDATE
- 2. <sup>\*</sup> DATENUM
- 3. DATE
- 4. DATEVALUE

**Question Number : 4 Question Id : 2549898449 Question Type : MCQ Option Shuffling : Yes Display Question Number : Yes Is Question Mandatory : No Calculator : None Response Time : N.A Think Time : N.A Minimum Instruction Time : 0 Correct Marks : 1 Wrong Marks : 0**

MS-Excel में निम्नलिखित मेंसे कौन-सा फंक्शन, टेक्स्ट फॉर्मेट मेंएक तारीख को एक सीरियल नंबर में बदलता है जिसे MS-Excel एक तारीख के रूप में पहचानता है?

# **Options :**

- 1. <sup>\*</sup> TEXTDATE
- 2. <sup>\*</sup> DATENUM
- 3. DATE
- 4. DATEVALUE

**Question Number : 5 Question Id : 25498911568 Question Type : MCQ Option Shuffling : Yes Display Question Number : Yes Is Question Mandatory : No Calculator : None Response Time : N.A Think Time : N.A Minimum Instruction Time : 0**

# **Correct Marks : 1 Wrong Marks : 0**

The most common method of entering text and numerical data into a computer system is through the use of a:

- **Options :**
- 1.  $\blacktriangleright$  keyboard
- 2. <sup>\*</sup> scanner
- 3. printer
- 4. <sup>\*</sup> plotter

**Question Number : 5 Question Id : 25498911568 Question Type : MCQ Option Shuffling : Yes Display Question Number : Yes Is Question Mandatory : No Calculator : None Response Time : N.A Think Time : N.A Minimum Instruction Time : 0 Correct Marks : 1 Wrong Marks : 0**

कंप्यूटर सिस्टम में टेक्स्ट और संख्यात्मक डेटा दर्ज करने का सबसे आम तरीका किसके उपयोग के माध्यम से है?

- **Options :** 1. कीबोर्ड 2. स्कैनर 3. प्रिंटर 4. प्लॉटर
- **Question Number : 6 Question Id : 25498912013 Question Type : MCQ Option Shuffling : Yes Display Question Number : Yes Is Question Mandatory : No Calculator : None Response Time : N.A Think Time : N.A Minimum Instruction Time : 0 Correct Marks : 1 Wrong Marks : 0**

One megabyte is equal to approximately

- **Options :**
- 1.  $*1000 \text{ bits}$
- 2.  $*1000$  bytes
- $3.$  1 million bytes
- 4.  $*1$  million bits

**Question Number : 6 Question Id : 25498912013 Question Type : MCQ Option Shuffling : Yes Display Question Number : Yes Is Question Mandatory : No Calculator : None Response Time : N.A Think Time : N.A Minimum Instruction Time : 0 Correct Marks : 1 Wrong Marks : 0**

एक मेगाबाइट लगभग \_\_\_\_\_\_ के बराबर होती है।

**Options :**

- $1.$  \*  $1000$  बिट्स
- 2. <sup>\*</sup> 1000 बाइट्स
- 3. ◆ 1 मिलियन बाइट्स
- $4.$   $*$  1 मिलियन बिटस

**Question Number : 7 Question Id : 25498912051 Question Type : MCQ Option Shuffling : Yes Display Question Number : Yes Is Question Mandatory : No Calculator : None Response Time : N.A Think Time : N.A Minimum Instruction Time : 0**

# **Correct Marks : 1 Wrong Marks : 0**

What is the name of the process that is used to convert a series of instructions in the high-level language (or a program) that can be run on a computer?

# **Options :**

- 1.  $*$  Assembling
- 2.  $\checkmark$  Compiling
- 3. Loading
- 4. Uploading

**Question Number : 7 Question Id : 25498912051 Question Type : MCQ Option Shuffling : Yes Display Question Number : Yes Is Question Mandatory : No Calculator : None Response Time : N.A Think Time : N.A Minimum Instruction Time : 0**

# **Correct Marks : 1 Wrong Marks : 0**

उस प्रक्रिया का नाम क्या है जिसका उपयोग उच्च-स्तरीय भाषा (या एक प्रोग्राम) में निर्देशों की एक श्रृंखला को परिवर्तित करने के लिए किया जाता है जिसे कंप्यूटर पर चलाया जा सकता है?

- **Options :**
- 1. एसेम्बलिंग
- 2. कम्पाईलिंग
- 3. लोडिंग
- 4. अपलोडिंग

**Question Number : 8 Question Id : 25498930229 Question Type : MCQ Option Shuffling : Yes Display Question Number : Yes Is Question Mandatory : No Calculator : None Response Time : N.A Think Time : N.A Minimum Instruction Time : 0 Correct Marks : 1 Wrong Marks : 0**

Which type of disc is a Blu-ray Disc?

- 1.  $*$  Laser
- 2. Optical
- 3. Mechanical
- 4. Electrical

**Question Number : 8 Question Id : 25498930229 Question Type : MCQ Option Shuffling : Yes Display Question Number : Yes Is Question Mandatory : No Calculator : None Response Time : N.A Think Time : N.A Minimum Instruction Time : 0 Correct Marks : 1 Wrong Marks : 0**

ब्लू-रे (Blu-ray) डिस्क किस प्रकार की डिस्क है?

**Options :**

- 1. लेज़र
- 2. ऑप्टिकल
- 3. यांत्रिक
- 4. **\*** विद्युत

**Question Number : 9 Question Id : 25498930645 Question Type : MCQ Option Shuffling : Yes Display Question Number : Yes Is Question Mandatory : No Calculator : None Response Time : N.A Think Time : N.A Minimum Instruction Time : 0 Correct Marks : 1 Wrong Marks : 0**

is a mixed bus containing the control lines, representing commands to different units to perform actions, as well as status lines, representing condition bits supplied by the external units to CPU.

# **Options :**

- 1. <sup>\*</sup> Address bus
- $2.$  Control bus
- 3. Data bus
- 4. <sup>\*</sup> Instruction block

**Question Number : 9 Question Id : 25498930645 Question Type : MCQ Option Shuffling : Yes Display Question Number : Yes Is Question Mandatory : No Calculator : None Response Time : N.A Think Time : N.A Minimum Instruction Time : 0 Correct Marks : 1 Wrong Marks : 0**

\_\_\_\_\_\_ एक मिश्रित बस है जिसमें नियंत्रण रेखाएं (control lines) पाई जाती हैं, ये रेखाएं क्रियाओं को पूरा करने के लिए विभिन्न इकाइयों को आदेश देती है, इसके साथ की स्थिति रेखाएं (status lines) पाई जाती है, जो बाहरी इकाइयों द्वारा CPU को भेजी जाने वाली स्थिति बिट्स (condition bits) का निरूपण करती हैं।

**Options :**

- 1. एड्रेस बस
- $2.$   $\blacktriangleright$  कंटोल बस
- 3. डेटा बस
- 4. इनस्ट्रक्शन ब्लॉक

**Question Number : 10 Question Id : 25498930991 Question Type : MCQ Option Shuffling : Yes Display Question Number : Yes Is Question Mandatory : No Calculator : None Response Time : N.A Think Time : N.A Minimum Instruction Time : 0**

# **Correct Marks : 1 Wrong Marks : 0**

What is the role of RS pin in LCD?

**Options :**

- 1. <sup>\*</sup> Used for controlling LCD contrast
- 2. <sup>\*</sup> Used to send information to the LCD
- $3.$   $\blacktriangleright$  To select command code and data registers
- 4. We Used by the LCD to latch information presented to its data pins

**Question Number : 10 Question Id : 25498930991 Question Type : MCQ Option Shuffling : Yes Display Question Number : Yes Is Question Mandatory : No Calculator : None Response Time : N.A Think Time : N.A Minimum Instruction Time : 0 Correct Marks : 1 Wrong Marks : 0** LCD में RS पिन की क्या भूमिका होती है? **Options :**

- 1. LCD कोंट्रास्ट नियंत्रित करने के लिए प्रयुक्त होती है।
- 2. \* LCD को सूचना (निर्देश) भेजने के लिए प्रयुक्त होती है।
- 3. कमांड कोड और डेटा रजिस्टर का चयन करने के लिए प्रयुक्त होती है।
- 4. अपने डेटा पिन में प्रस्तुत जानकारी को लैच करने के लिए LCD द्वारा प्रयुक्त होती है।

#### **Question Number : 11 Question Id : 25498933070 Question Type : MCQ Option Shuffling : Yes Display Question Number : Yes Is Question Mandatory : No Calculator : None Response Time : N.A Think Time : N.A Minimum Instruction Time : 0 Correct Marks : 1 Wrong Marks : 0**

Puck is slang used to describe the that was included with the original Apple iMac.

#### **Options :**

- 1.  $\blacktriangledown$  round mouse
- 2.  $*$  floppy
- $3.$   $\infty$  CD
- 4. **We USB drive**

**Question Number : 11 Question Id : 25498933070 Question Type : MCQ Option Shuffling : Yes Display Question Number : Yes Is Question Mandatory : No Calculator : None Response Time : N.A Think Time : N.A Minimum Instruction Time : 0**

# **Correct Marks : 1 Wrong Marks : 0**

पक (Puck) एक स्लैंग है जिसका उपयोग उस \_\_\_\_\_\_\_\_\_ का वर्णन करने के लिए किया जाता है जिसे मूल Apple iMac के साथ शामिल किया गया था। **Options :**

- 1. राउंड माउस (round mouse)
- 2.  $*$  फ़्लॉपी (Floppy)
- 3. <sup>\*</sup> CD
- 4. <sup>\*</sup> USB डाइव

**Question Number : 12 Question Id : 25498933197 Question Type : MCQ Option Shuffling : Yes Display Question Number : Yes Is Question Mandatory : No Calculator : None Response Time : N.A Think Time : N.A Minimum Instruction Time : 0**

#### **Correct Marks : 1 Wrong Marks : 0**

The base or radix of the binary number system is

- **Options :**
- 1.  $*$  6
- $2 \times 10$
- $3. \vee 2$
- 4.  $*$  4

**Question Number : 12 Question Id : 25498933197 Question Type : MCQ Option Shuffling : Yes Display Question Number : Yes Is Question Mandatory : No Calculator : None Response Time : N.A Think Time : N.A Minimum Instruction Time : 0 Correct Marks : 1 Wrong Marks : 0**

बाइनरी नंबर सिस्टम का आधार (बेस) या मूलांक (रैडिक्स) \_\_\_\_\_\_ होता है।

#### **Options :**

- 1.  $*$  6
- 2.  $*10$
- $3. \vee 2$

4.  $*$  4

**Question Number : 13 Question Id : 25498933868 Question Type : MCQ Option Shuffling : Yes Display Question Number : Yes Is Question Mandatory : No Calculator : None Response Time : N.A Think Time : N.A Minimum Instruction Time : 0 Correct Marks : 1 Wrong Marks : 0**

Which of the following types of graphics card memory supports block writes and write-per-bit, which gives better performance of graphics card?

# **Options :**

1.  $*$  VRAM

- 3. DRDRAM
- 4. SDRAM

**Question Number : 13 Question Id : 25498933868 Question Type : MCQ Option Shuffling : Yes Display Question Number : Yes Is Question Mandatory : No Calculator : None Response Time : N.A Think Time : N.A Minimum Instruction Time : 0**

# **Correct Marks : 1 Wrong Marks : 0**

इनमें से कौन-सी ग्राफिक्स कार्ड मेमोरी, ग्राफिक्स कार्ड का बेहतर परफॉर्मेंस देने वाले ब्लॉक राइट और राइट-पर-बिट को सपोर्ट करती है?

- **Options :**
- 1. **W** VRAM
- $2.$  SGRAM
- 3. DRDRAM
- 4. SDRAM

**Question Number : 14 Question Id : 25498934056 Question Type : MCQ Option Shuffling : Yes Display Question Number : Yes Is Question Mandatory : No Calculator : None Response Time : N.A Think Time : N.A Minimum Instruction Time : 0 Correct Marks : 1 Wrong Marks : 0**

Which of the following is an expansion card or IC for producing sound on a computer that can be heard through speakers or headphones? **Options :**

- 1. Sound card
- 2. <sup>\*</sup> Network card
- 3. Tuner card
- 4. <sup>\*</sup> Interface card

**Question Number : 14 Question Id : 25498934056 Question Type : MCQ Option Shuffling : Yes Display Question Number : Yes Is Question Mandatory : No Calculator : None Response Time : N.A Think Time : N.A Minimum Instruction Time : 0**

# **Correct Marks : 1 Wrong Marks : 0**

कंप्यूटर पर ध्वनि उत्पन्न करने के लिए निम्नलिखित में से कौन-सा एक विस्तार कार्ड या IC है जिसे स्पीकर या हेडफ़ोन के माध्यम से सुना जा सकता है? **Options :**

- 1. साउंड कार्ड
- 2. नेटवर्क कार्ड
- 3. ट्यूनर कार्ड
- 4. इंटरफ़ेस कार्ड

**Question Number : 15 Question Id : 25498934850 Question Type : MCQ Option Shuffling : Yes Display Question Number : Yes Is Question Mandatory : No Calculator : None Response Time : N.A Think Time : N.A Minimum Instruction Time : 0**

# **Correct Marks : 1 Wrong Marks : 0**

In a raster scan system, the frame buffer memory area holds the set of  $\Box$  for all the screen points.

#### **Options :**

- 1.  $\blacktriangleright$  intensity values
- 2.  $*$  resolutions
- 3. <sup>\*</sup> scanning instructions
- 4. drawings

**Question Number : 15 Question Id : 25498934850 Question Type : MCQ Option Shuffling : Yes Display Question Number : Yes Is Question Mandatory : No Calculator : None Response Time : N.A Think Time : N.A Minimum Instruction Time : 0**

# **Correct Marks : 1 Wrong Marks : 0**

रास्टर स्कैन सिस्टम में, फ्रेम बफर मेमोरी क्षेत्र, सभी स्क्रीन बिंदुओं के लिए \_\_\_\_\_\_\_\_\_\_ का सेट रखता (होल्ड करता) है।

- $1.$   $\blacktriangleright$  तीव्रता मान
- 2. रिज़ॉल्यूशन
- 3. स्कैनिंग निर्देश (इनस्ट्रक्शन)
- 4. <sup>\*</sup> डाइंग

**Question Number : 16 Question Id : 2549898166 Question Type : MCQ Option Shuffling : Yes Display Question Number : Yes Is Question Mandatory : No Calculator : None Response Time : N.A Think Time : N.A Minimum Instruction Time : 0**

# **Correct Marks : 1 Wrong Marks : 0**

The allows you to specify how many invalid logins can occur before locking the account. **Options :**

- 1. <sup>\*</sup> access control list
- 2.  $*$  reset account lockout
- $3.$  account lockout threshold
- 4. account lockout duration

**Question Number : 16 Question Id : 2549898166 Question Type : MCQ Option Shuffling : Yes Display Question Number : Yes Is Question Mandatory : No Calculator : None Response Time : N.A Think Time : N.A Minimum Instruction Time : 0 Correct Marks : 1 Wrong Marks : 0**

आपको यह तय करने की सुविधा देता है कि कितने अवैध लॉगिन के बाद खाता लॉक होगा।

#### **Options :**

- 1. प्रवेश नियंत्रण सूची (access control list)
- 2. रीसेट खाता लॉकआउट (reset account lockout)
- 3. खाता लॉकआउट थ्रेशोल्ड (account lockout threshold)
- 4. खाता लॉकआउट अवधि (account lockout duration)

**Question Number : 17 Question Id : 2549898379 Question Type : MCQ Option Shuffling : Yes Display Question Number : Yes Is Question Mandatory : No Calculator : None Response Time : N.A Think Time : N.A Minimum Instruction Time : 0 Correct Marks : 1 Wrong Marks : 0**

In UNIX, is the first process started during booting of the computer system.

- **Options :**
- 1.  $*$  init
- 2.  $*$  kernel
- $3.$  GRUB
- 4. **\*** NTLDR

**Question Number : 17 Question Id : 2549898379 Question Type : MCQ Option Shuffling : Yes Display Question Number : Yes Is Question Mandatory : No Calculator : None Response Time : N.A Think Time : N.A Minimum Instruction Time : 0 Correct Marks : 1 Wrong Marks : 0**

यूनिक्स में, \_\_\_\_\_\_\_ पहली प्रक्रिया है जो कंप्यूटर प्रणाली की बूटिंग के दौरान शुरू होती है।

- **Options :**
- 1.  $*$  init
- 2.  $*$  kernel
- $3.$  GRUB
- 4. **\*** NTLDR

**Question Number : 18 Question Id : 2549899444 Question Type : MCQ Option Shuffling : Yes Display Question Number : Yes Is Question Mandatory : No Calculator : None Response Time : N.A Think Time : N.A Minimum Instruction Time : 0**

**Correct Marks : 1 Wrong Marks : 0**

Which of the following is a hardware?

**Options :**

- 1. <sup>\*</sup> Printer installation setup
- 2.  $\blacktriangleright$  A printer
- 3. A word document to print
- 4. <sup>\*</sup> An image to print

**Question Number : 18 Question Id : 2549899444 Question Type : MCQ Option Shuffling : Yes Display Question Number : Yes Is Question Mandatory : No Calculator : None Response Time : N.A Think Time : N.A Minimum Instruction Time : 0 Correct Marks : 1 Wrong Marks : 0**

निम्नलिखित में से कौन-सा, एक हार्डवेयर है? **Options :**

1. प्रिंटर इंस्टालेशन सेटअप

- 2. एक प्रिंटर
- 3. प्रिंट करने के लिए एक वर्ड डॉक्यूमेंट
- 4. प्रिंट करने के लिए इमेज

**Question Number : 19 Question Id : 2549899463 Question Type : MCQ Option Shuffling : Yes Display Question Number : Yes Is Question Mandatory : No Calculator : None Response Time : N.A Think Time : N.A Minimum Instruction Time : 0**

# **Correct Marks : 1 Wrong Marks : 0**

Which of the following is a language processor?

# **Options :**

- 1.  $\blacktriangleright$  Interpreter
- 2. Excel
- 3. Paint
- 4. Windows

**Question Number : 19 Question Id : 2549899463 Question Type : MCQ Option Shuffling : Yes Display Question Number : Yes Is Question Mandatory : No Calculator : None Response Time : N.A Think Time : N.A Minimum Instruction Time : 0 Correct Marks : 1 Wrong Marks : 0**

निम्नलिखित में से कौन-सा, एक भाषा प्रोसेसर है?

**Options :**

- 1. इंटरप्रेटर
- 2. एक्सेल
- 3. पेंट
- 4. विंडोज

**Question Number : 20 Question Id : 2549899620 Question Type : MCQ Option Shuffling : Yes Display Question Number : Yes Is Question Mandatory : No Calculator : None Response Time : N.A Think Time : N.A Minimum Instruction Time : 0**

# **Correct Marks : 1 Wrong Marks : 0**

Parallel port is part of the

# **Options :**

- 1.  $*$  processor
- 2. motherboard
- 3. memory
- 4. cabinet

**Question Number : 20 Question Id : 2549899620 Question Type : MCQ Option Shuffling : Yes Display Question Number : Yes Is Question Mandatory : No Calculator : None Response Time : N.A Think Time : N.A Minimum Instruction Time : 0**

**Correct Marks : 1 Wrong Marks : 0** समांतर पोर्ट किसका भाग है?

**Options :**

- 1. प्रोसेसर का
- 2. मदरबोर्ड का
- 3. मेमोरी का
- 4. कैबिनेट का

**Question Number : 21 Question Id : 25498910784 Question Type : MCQ Option Shuffling : Yes Display Question Number : Yes Is Question Mandatory : No Calculator : None Response Time : N.A Think Time : N.A Minimum Instruction Time : 0**

# **Correct Marks : 1 Wrong Marks : 0**

Offset printing is based on the fact that \_\_\_\_\_\_ and water do NOT easily mix.

- 2.  $*$  paper
- $3. \vee \text{oil}$
- 4.  $\frac{80}{100}$

**Question Number : 21 Question Id : 25498910784 Question Type : MCQ Option Shuffling : Yes Display Question Number : Yes Is Question Mandatory : No Calculator : None Response Time : N.A Think Time : N.A Minimum Instruction Time : 0 Correct Marks : 1 Wrong Marks : 0**

ऑफ़सेट प्रिंटिंग इस तथ्य पर आधारित है कि \_\_\_\_\_\_ और पानी आसानी से मिश्रित नहीं होता है।

- **Options :**
- 1. स्याही
- 2. कागज़
- 3. तेल
- 4. सोया

**Question Number : 22 Question Id : 25498911127 Question Type : MCQ Option Shuffling : Yes Display Question Number : Yes Is Question Mandatory : No Calculator : None Response Time : N.A Think Time : N.A Minimum Instruction Time : 0 Correct Marks : 1 Wrong Marks : 0**

What is the difference between impact and non-impact printers?

**Options :**

- 1. **We Impact printers are silent compared to non impact printers.**
- 2. <sup>\*</sup> Impact printers harvest better quality than non-impact printers.
- 3. Impact printers make direct contact with paper whereas non-impact printers do not.
- 4. <sup>\*</sup> Impact printers are smoother than non-impact printers.

**Question Number : 22 Question Id : 25498911127 Question Type : MCQ Option Shuffling : Yes Display Question Number : Yes Is Question Mandatory : No Calculator : None Response Time : N.A Think Time : N.A Minimum Instruction Time : 0**

**Correct Marks : 1 Wrong Marks : 0**

इंपैक्ट और नॉन-इंपैक्ट प्रिंटरों के मध्य क्या अंतर है?

**Options :**

- 1. नॉन-इंपैक्ट प्रिंटरों के मुकाबले में इंपैक्ट प्रिंटर शांत होते हैं।
- 2. नॉन-इंपैक्ट प्रिंटरों के मुकाबले में इंपैक्ट प्रिंटर के मुद्रण की गुणवत्ता बेहतर होती है।
- 3. इंपैक्ट प्रिंटर कागज से प्रत्यक्ष संपर्क करते हैं जबकि नॉन-इंपैक्ट प्रिंटर नहीं करते हैं।
- 4. नॉन-इंपैक्ट प्रिंटरों के मुकाबले में इंपैक्ट प्रिंटर अधिक सुचारू होते हैं।

**Question Number : 23 Question Id : 25498913451 Question Type : MCQ Option Shuffling : Yes Display Question Number : Yes Is Question Mandatory : No Calculator : None Response Time : N.A Think Time : N.A Minimum Instruction Time : 0**

**Correct Marks : 1 Wrong Marks : 0**

is considered the best MP3 encoder at mid-high bitrates and at VBR.

**Options :**

- 1.  $*$  FAME
- $2.$  LAME
- $3.$  WNAME
- 4 & SAME

**Question Number : 23 Question Id : 25498913451 Question Type : MCQ Option Shuffling : Yes Display Question Number : Yes Is Question Mandatory : No Calculator : None Response Time : N.A Think Time : N.A Minimum Instruction Time : 0 Correct Marks : 1 Wrong Marks : 0**

\_\_\_\_\_\_ को मध्य-उच्च बिटरेट्स और VBR में सर्वश्रेष्ठ MP3 एन्कोडर माना जाता है।

- 1. फेम (FAME)
- 2. लेम (LAME)
- 3. नेम (NAME)

# 4.  $*$  सेम (SAME)

**Question Number : 24 Question Id : 25498913475 Question Type : MCQ Option Shuffling : Yes Display Question Number : Yes Is Question Mandatory : No Calculator : None Response Time : N.A Think Time : N.A Minimum Instruction Time : 0**

# **Correct Marks : 1 Wrong Marks : 0**

Which of the following is an audio file format?

**Options :**

- $1. \blacktriangleright$  AAC
- 2.  $\bullet$  JPEG
- 3.  $*$  AVI
- 4.  $*$  FLV

**Question Number : 24 Question Id : 25498913475 Question Type : MCQ Option Shuffling : Yes Display Question Number : Yes Is Question Mandatory : No Calculator : None Response Time : N.A Think Time : N.A Minimum Instruction Time : 0 Correct Marks : 1 Wrong Marks : 0**

निम्न में से कौन-सा, एक ऑडियो फ़ाइल प्रारूप है?

**Options :**

- $1. < AAC$
- 2.  $*$  JPEG
- 3.  $*$  AVI
- 4. FLV

**Question Number : 25 Question Id : 25498918490 Question Type : MCQ Option Shuffling : Yes Display Question Number : Yes Is Question Mandatory : No Calculator : None Response Time : N.A Think Time : N.A Minimum Instruction Time : 0**

**Correct Marks : 1 Wrong Marks : 0**

How is the default printer changed?

**Options :**

1. Start -> type 'printer' in the search box -> click printer and faxes (Devices and Printers) -> right click on the selected printer -> choose 'Set as a default printer'

2. <sup>\*</sup> Control panel -> type 'printer' in the search box -> click printer and faxes (Devices and Printers) -> right click on the selected printer -> choose 'Set as a default printer'

3.  $M_y$  Computer  $>$  type 'printer' in the search box  $>$  click printer and faxes (Devices and Printers)  $>$  right click on the selected printer -> choose 'Set as a default printer'

4. Start -> type 'printer' in the search box -> click printer and faxes (Devices and Printers) -> right click on the selected printer -> choose 'First choice printer'

**Question Number : 25 Question Id : 25498918490 Question Type : MCQ Option Shuffling : Yes Display Question Number : Yes Is Question Mandatory : No Calculator : None Response Time : N.A Think Time : N.A Minimum Instruction Time : 0**

**Correct Marks : 1 Wrong Marks : 0**

डिफ़ॉल्ट प्रिंटर को कैसे बदला जाता है?

# **Options :**

1. Start-> सर्च बॉक्स में 'printer' टाइप करें -> printer and faxes पर क्लिक करें (devices and printers में)-> चयनित प्रिंटर पर राइट क्लिक करें - > 'Set as a default printer' को चुनें।

2. Control panel-> सर्च बॉक्स में 'printer' टाइप करें -> printer and faxes पर क्लिक करें (devices and printers में)-> चयनित प्रिंटर पर राइट क्लिक करें -> 'Set as a default printer' को चुनें।

3. My computer-> सर्च बॉक्स में 'printer' टाइप करें -> printer and faxes पर क्लिक करें (devices and printers में)-> चयनित प्रिंटर पर राइट क्लिक करें -> 'Set as a default printer' को चुनें।

4. Start-> सर्च बॉक्स में 'printer' टाइप करें -> printer and faxes पर क्लिक करें (devices and printers में)-> चयनित प्रिंटर पर राइट क्लिक करें - > 'First choice printer' को चुनें।

**Question Number : 26 Question Id : 25498921932 Question Type : MCQ Option Shuffling : Yes Display Question Number : Yes Is Question Mandatory : No Calculator : None Response Time : N.A Think Time : N.A Minimum Instruction Time : 0 Correct Marks : 1 Wrong Marks : 0**

algorithms use one key for encryption and another for decryption.

#### **Options :**

- 1. Secret
- 2. Personal
- 3. Shared
- 4. Public

**Question Number : 26 Question Id : 25498921932 Question Type : MCQ Option Shuffling : Yes Display Question Number : Yes Is Question Mandatory : No Calculator : None Response Time : N.A Think Time : N.A Minimum Instruction Time : 0 Correct Marks : 1 Wrong Marks : 0**

\_\_\_\_ एल्गोरिथम, एन्क्रिप्शन के लिए किसी एक कुंजी का और डिक्रिप्शन के लिए किसी दूसरी कुंजी का उपयोग करता है।

# **Options :**

- 1. गुप्त (Secret)
- 2. वैयक्तिक (Personal)
- 3. सहभाजी (Shared)
- 4. सार्वजनिक (Public)

**Question Number : 27 Question Id : 25498922693 Question Type : MCQ Option Shuffling : Yes Display Question Number : Yes Is Question Mandatory : No Calculator : None Response Time : N.A Think Time : N.A Minimum Instruction Time : 0**

# **Correct Marks : 1 Wrong Marks : 0**

Which of the following ways help resolve the common problem of Ethernet NOT working?

# **Options :**

- 1. Enable the Ethernet Network Adapter from the Device Drivers
- 2. Enable Bluetooth network connection
- 3. Enable wireless network connection
- 4. Enable VMware Network adaptor

**Question Number : 27 Question Id : 25498922693 Question Type : MCQ Option Shuffling : Yes Display Question Number : Yes Is Question Mandatory : No Calculator : None Response Time : N.A Think Time : N.A Minimum Instruction Time : 0**

# **Correct Marks : 1 Wrong Marks : 0**

ईथरनेट काम नहीं कर रहा है जैसी सामान्य समस्या को हल करने में निम्नलिखित में से कौन-सा तरीका मदद करता है?

# **Options :**

- 1. ✔ डिवाइस डाइवर्स से ईथरनेट नेटवर्क एडेप्टर को एनेबल (Enable) करें
- 2. ब्लूटूथ नेटवर्क कनेक्शन को एनेबल करें
- 3. वायरलेस नेटवर्क कनेक्शन को एनेबल करें
- 4. VMवेयर नेटवर्क एडाप्टर को एनेबल करें

**Question Number : 28 Question Id : 25498924447 Question Type : MCQ Option Shuffling : Yes Display Question Number : Yes Is Question Mandatory : No Calculator : None Response Time : N.A Think Time : N.A Minimum Instruction Time : 0**

# **Correct Marks : 1 Wrong Marks : 0**

Which of the following is NOT a Device Management system call of UNIX?

- **Options :**
- 1.  $\ast$  ioctl()
- 2.  $*$  read( )
- 3.  $\bullet$  write()
- $4. \vee \text{copy}()$

**Question Number : 28 Question Id : 25498924447 Question Type : MCQ Option Shuffling : Yes Display Question Number : Yes Is Question Mandatory : No Calculator : None Response Time : N.A Think Time : N.A Minimum Instruction Time : 0 Correct Marks : 1 Wrong Marks : 0**

निम्न में से कौन-सा, यूनिक्स (UNIX) का एक डिवाइस मैनेजमेंट सिस्टम कॉल **नहीं** है?

- 1.  $\ast$  ioctl()
- 2.  $*$  read( )

3.  $\frac{1}{2}$  write()  $4. \vee \text{copy}()$ 

**Question Number : 29 Question Id : 25498925416 Question Type : MCQ Option Shuffling : Yes Display Question Number : Yes Is Question Mandatory : No Calculator : None Response Time : N.A Think Time : N.A Minimum Instruction Time : 0**

#### **Correct Marks : 1 Wrong Marks : 0**

Which of the following is NOT a type of waveform distortion?

- **Options :**
- 1. <sup>\*</sup> Harmonics
- 2. <sup>\*</sup> Interharmonics
- 3. Notching
- $4.$  Sound

**Question Number : 29 Question Id : 25498925416 Question Type : MCQ Option Shuffling : Yes Display Question Number : Yes Is Question Mandatory : No Calculator : None Response Time : N.A Think Time : N.A Minimum Instruction Time : 0**

# **Correct Marks : 1 Wrong Marks : 0**

निम्न में से कौन-सा, एक तरंगरूप विरूपण (वेवफॉर्म डिस्टॉरशन) का प्रकार नहीं है?

**Options :**

- 1. हार्मोनिक्स
- 2. इंटर हार्मोनिक्स
- 3. नोचिंग
- 4. ध्वनि

**Question Number : 30 Question Id : 25498927437 Question Type : MCQ Option Shuffling : Yes Display Question Number : Yes Is Question Mandatory : No Calculator : None Response Time : N.A Think Time : N.A Minimum Instruction Time : 0 Correct Marks : 1 Wrong Marks : 0**

What does SMPS stand for?

**Options :**

- 1. <sup>\*</sup> Simple Mode Power Supply
- 2. Switched Mode Power Supply
- 3. Service Mode Power Supply
- 4. Single Mode Power Supply

**Question Number : 30 Question Id : 25498927437 Question Type : MCQ Option Shuffling : Yes Display Question Number : Yes Is Question Mandatory : No Calculator : None Response Time : N.A Think Time : N.A Minimum Instruction Time : 0 Correct Marks : 1 Wrong Marks : 0**

SMPS का विस्तारित रूप क्या है?

**Options :**

- 1. <sup>\*</sup> Simple Mode Power Supply (सिंपल मोड पॉवर सप्लाई)
- 2. Switched Mode Power Supply (स्विच्ड मोड पॉवर सप्लाई)
- 3. <sup>\*</sup> Service Mode Power Supply (सर्विस मोड पॉवर सप्लाई)
- 4. Single Mode Power Supply (सिंगल मोड पॉवर सप्लाई)

**Question Number : 31 Question Id : 2549896726 Question Type : MCQ Option Shuffling : Yes Display Question Number : Yes Is Question Mandatory : No Calculator : None Response Time : N.A Think Time : N.A Minimum Instruction Time : 0**

**Correct Marks : 1 Wrong Marks : 0**

A user has to enter  $\cdot$  in the address bar at the top of the browser window to navigate any website.

- 1.  $*$  PPT
- $2.$  URL
- 3. WWW
- 4. HTML

**Question Number : 31 Question Id : 2549896726 Question Type : MCQ Option Shuffling : Yes Display Question Number : Yes Is Question Mandatory : No Calculator : None Response Time : N.A Think Time : N.A Minimum Instruction Time : 0 Correct Marks : 1 Wrong Marks : 0**

किसी भी वेबसाइट को नेविगेट करने के लिए, उपयोगकर्ता को ब्राउज़र विंडो के शीर्ष पर स्थित एड्रेस बार में \_\_\_\_\_ प्रविष्ट करना होता है। **Options :**

- 1.  $*$  PPT
- $2.$  URL
- 3. WWW
- 4. HTML

**Question Number : 32 Question Id : 2549896737 Question Type : MCQ Option Shuffling : Yes Display Question Number : Yes Is Question Mandatory : No Calculator : None Response Time : N.A Think Time : N.A Minimum Instruction Time : 0 Correct Marks : 1 Wrong Marks : 0**

With reference to E-mail, spams are related with which of the following?

**Options :**

- 1. <sup>\*</sup> Important messages
- 2. Unwanted messages
- 3.  $\ast$  Draft
- 4. <sup>\*</sup> Mail sent by friends

**Question Number : 32 Question Id : 2549896737 Question Type : MCQ Option Shuffling : Yes Display Question Number : Yes Is Question Mandatory : No Calculator : None Response Time : N.A Think Time : N.A Minimum Instruction Time : 0**

# **Correct Marks : 1 Wrong Marks : 0**

ई-मेल के संदर्भ में, स्पैम निम्नलिखित में से किससे संबंधित हैं?

#### **Options :**

- 1. महत्त्वपूर्ण संदेशों से
- 2. अवांछित संदेशों से
- 3. <sup>\*</sup> डाफ्ट से
- 4. मित्रों के द्वारा भेजी गई मेलों से

**Question Number : 33 Question Id : 2549896754 Question Type : MCQ Option Shuffling : Yes Display Question Number : Yes Is Question Mandatory : No Calculator : None Response Time : N.A Think Time : N.A Minimum Instruction Time : 0 Correct Marks : 1 Wrong Marks : 0**

Company 'A' is selling the goods to company 'B' using the internet. What type of E-commerce are they doing?

# **Options :**

- 1. Business-to- Business (B2B)
- 2. <sup>\*</sup> Customer-to- Customer (C2C)
- 3. Business-to- Customer (B2C)
- 4. Customer-to-Business (C2B)

**Question Number : 33 Question Id : 2549896754 Question Type : MCQ Option Shuffling : Yes Display Question Number : Yes Is Question Mandatory : No Calculator : None Response Time : N.A Think Time : N.A Minimum Instruction Time : 0 Correct Marks : 1 Wrong Marks : 0**

कंपनी 'A' इंटरनेट का उपयोग करके कंपनी 'B' को माल बेच रही है। वह किस प्रकार का ई-कॉमर्स कर रही है?

**Options :**

- 1. बिजनेस टू बिजनेस (B2B)
- 2. कस्टमर टू कस्टमर (C2C)
- 3. बिजनेस टू कस्टमर (B2C)
- 4. कस्टमर टू बिजनेस (C2B)

**Question Number : 34 Question Id : 2549897659 Question Type : MCQ Option Shuffling : Yes Display Question Number : Yes Is Question Mandatory : No Calculator : None Response Time : N.A Think Time : N.A Minimum Instruction Time : 0 Correct Marks : 1 Wrong Marks : 0**

What is Mozilla Firefox?

# **Options :**

- 1. Browser
- 2. Compiler
- 3. Interpreter
- 4. <sup>\*</sup> Translator

**Question Number : 34 Question Id : 2549897659 Question Type : MCQ Option Shuffling : Yes Display Question Number : Yes Is Question Mandatory : No Calculator : None Response Time : N.A Think Time : N.A Minimum Instruction Time : 0 Correct Marks : 1 Wrong Marks : 0**

मोज़िला फ़ायरफ़ॉक्स क्या है?

# **Options :**

- 1. ब्राउज़र
- 2. कम्पाइलर
- 3. इंटरप्रिटर
- 4. **\*** टांसलेटर

**Question Number : 35 Question Id : 2549897949 Question Type : MCQ Option Shuffling : Yes Display Question Number : Yes Is Question Mandatory : No Calculator : None Response Time : N.A Think Time : N.A Minimum Instruction Time : 0**

# **Correct Marks : 1 Wrong Marks : 0**

Which of the given options represents the truthfulness of the following statements? (i) Both FTP and TELNET are same layer TCP/IP protocol. (ii) UDP is a transport layer protocol.

# **Options :**

- 1.  $\checkmark$  (i) True, (ii) True 2.  $*(i)$  – True,  $(ii)$  – False
- 3.  $*(i)$  False,  $(ii)$  True
- 4.  $*(i)$  False,  $(ii)$  False

**Question Number : 35 Question Id : 2549897949 Question Type : MCQ Option Shuffling : Yes Display Question Number : Yes Is Question Mandatory : No Calculator : None Response Time : N.A Think Time : N.A Minimum Instruction Time : 0**

# **Correct Marks : 1 Wrong Marks : 0**

दिए गए विकल्पों में से कौन-सा निम्नलिखित कथनों की सत्यता का निरूपण करता है? (i) FTP और TELNET दोनों एक ही लेयर TCP/IP प्रोटोकॉल हैं। (ii) यूडीपी (UDP) एक ट्रां सपोर्ट लेयर प्रोटोकॉल है।

# **Options :**

- 1. **√** (i) सत्य, (ii) सत्य 2. <sup>•</sup> (i) - सत्य, (ii) - असत्य
- 
- 3. <sup>\*</sup> (i) असत्य, (ii) सत्य
- 4. <sup>\*</sup> (i) असत्य, (ii) असत्य

**Question Number : 36 Question Id : 2549898001 Question Type : MCQ Option Shuffling : Yes Display Question Number : Yes Is Question Mandatory : No Calculator : None Response Time : N.A Think Time : N.A Minimum Instruction Time : 0**

# **Correct Marks : 1 Wrong Marks : 0**

Which of the following operating systems is compatible with BHIM app?

# **Options :**

- 1.  $\ast$  Linux
- $2.$  Android
- 3.  $*$  DOS
- 4. UNIX

**Question Number : 36 Question Id : 2549898001 Question Type : MCQ Option Shuffling : Yes Display Question Number : Yes Is Question Mandatory : No Calculator : None Response Time : N.A Think Time : N.A Minimum Instruction Time : 0 Correct Marks : 1 Wrong Marks : 0**

```
निम्न में से कौन-सी ऑपरेटिंग सिस्टम भीम (BHIM) ऐप के साथ संगत है?
```
# **Options :**

- $1.$   $*$  लिनक्स (Linux)
- 2.  $\blacktriangleright$  एंडॉयड (Android)
- 3.  $\bullet$  DOS

4. यूनिक्स (UNIX)

**Question Number : 37 Question Id : 2549899019 Question Type : MCQ Option Shuffling : Yes Display Question Number : Yes Is Question Mandatory : No Calculator : None Response Time : N.A Think Time : N.A Minimum Instruction Time : 0 Correct Marks : 1 Wrong Marks : 0**

\_\_\_\_\_\_ is an enterprise operating in several countries but managed from one home country.

**Options :**

- 1.  $*$  MPO
- $2.$  MNC
- 3. MNP
- 4.  $*$  MNO

**Question Number : 37 Question Id : 2549899019 Question Type : MCQ Option Shuffling : Yes Display Question Number : Yes Is Question Mandatory : No Calculator : None Response Time : N.A Think Time : N.A Minimum Instruction Time : 0 Correct Marks : 1 Wrong Marks : 0**

\_\_\_\_\_\_\_\_\_ एक उद्यम है जो कई देशों में काम करता है लेकिन जिसका प्रबंधन किसी एक घरेलू देश से होता है।

# **Options :**

- 1.  $MPO$
- $2.$  MNC
- $3.$  WNP
- 4.  $*$  MNO

**Question Number : 38 Question Id : 25498910429 Question Type : MCQ Option Shuffling : Yes Display Question Number : Yes Is Question Mandatory : No Calculator : None Response Time : N.A Think Time : N.A Minimum Instruction Time : 0**

# **Correct Marks : 1 Wrong Marks : 0**

Font group is present in tab.

#### **Options :**

- 1.  $\blacktriangleright$  Home
- 2. <sup>\*</sup> Insert
- 3. Page Layout
- 4. References

**Question Number : 38 Question Id : 25498910429 Question Type : MCQ Option Shuffling : Yes Display Question Number : Yes Is Question Mandatory : No Calculator : None Response Time : N.A Think Time : N.A Minimum Instruction Time : 0**

**Correct Marks : 1 Wrong Marks : 0**

फ़ॉन्ट समूह \_\_\_\_\_\_ टैब मेंमौजूद होता है।

# **Options :**

- 1. होम (Home)
- 2.  $*$  इन्सर्ट (Insert)
- 3. पेज लेआउट (Page Layout)
- 4. रेफरेन्सेस (References)

**Question Number : 39 Question Id : 25498910638 Question Type : MCQ Option Shuffling : Yes Display Question Number : Yes Is Question Mandatory : No Calculator : None Response Time : N.A Think Time : N.A Minimum Instruction Time : 0**

#### **Correct Marks : 1 Wrong Marks : 0**

Which of the following options is NOT used in fine tuning line spacing in MS-Word 2016?

- 2. **W** Multiple
- 3. Exactly

4.  $\blacktriangledown$  Triple

# **Question Number : 39 Question Id : 25498910638 Question Type : MCQ Option Shuffling : Yes Display Question Number : Yes Is Question Mandatory : No Calculator : None Response Time : N.A Think Time : N.A Minimum Instruction Time : 0**

# **Correct Marks : 1 Wrong Marks : 0**

निम्नलिखित में से कौन-सा विकल्प MS-Word 2016 में फाइन ट्यूनिंग लाइन स्पेसिंग में उपयोग नहीं किया जाता है?

**Options :**

- 1. एट लिस्ट (At least)
- 2. मल्टीपल (Multiple)
- 3. एक्ज़ेक्ट्ली (Exactly)
- 4. **◆** टिपल (Triple)

**Question Number : 40 Question Id : 25498910734 Question Type : MCQ Option Shuffling : Yes Display Question Number : Yes Is Question Mandatory : No Calculator : None Response Time : N.A Think Time : N.A Minimum Instruction Time : 0 Correct Marks : 1 Wrong Marks : 0**

Which of the following refers to all devices, networking components, applications and systems combined, allowing people and organisations (i.e., businesses, non-profit agencies, governments, and criminal enterprises) to interact in the digital world? **Options :**

1.  $\ast$  Cloud Computing (CC)

- 2. Database Management System (DBMS)
- $3.$  Information and Communication Technology (ICT)
- 4. <sup>\*</sup> Network Management System (NMS)

**Question Number : 40 Question Id : 25498910734 Question Type : MCQ Option Shuffling : Yes Display Question Number : Yes Is Question Mandatory : No Calculator : None Response Time : N.A Think Time : N.A Minimum Instruction Time : 0 Correct Marks : 1 Wrong Marks : 0**

निम्नलिखित में से कौन-सा, सभी उपकरणों, नेटवर्किंग घटकों, अनुप्रयोगों और प्रणालियों को संयुक्त रूप से संदर्भित करता है, जो लोगों और संगठनों (यानी, व्यवसाय, गैर-लाभकारी एजेंसिजें यां, सरकारी और आपराधिक उद्यम (criminal enterprises)) को डिजिटल दुनिया में परस्पर मेलजोल/संचार (interact) करने की अनुमति देता है?

**Options :**

- 1. क्लाउड कंप्यूटिंग (CC)
- 2. डेटाबेस प्रबंधन प्रणाली (DBMS)
- 3. सूचना और संचार प्रौद्योगिकी (ICT)
- 4. नेटवर्क प्रबंधन प्रणाली (NMS)

**Question Number : 41 Question Id : 25498910744 Question Type : MCQ Option Shuffling : Yes Display Question Number : Yes Is Question Mandatory : No Calculator : None Response Time : N.A Think Time : N.A Minimum Instruction Time : 0 Correct Marks : 1 Wrong Marks : 0**

^ indicates:

#### **Options :**

- 1. <sup>\*</sup> asterisks character
- $2.$  caret character
- 3.  $*$  check marks
- 4. <sup>\*</sup> en dash

**Question Number : 41 Question Id : 25498910744 Question Type : MCQ Option Shuffling : Yes Display Question Number : Yes Is Question Mandatory : No Calculator : None Response Time : N.A Think Time : N.A Minimum Instruction Time : 0 Correct Marks : 1 Wrong Marks : 0**  $\land$  क्या इंगित करता है? **Options :**

1. तारांकन वर्ण (asterisks character)

2. कैरट वर्ण (caret character) 3. चेक मार्क्स

4. एन डैश

**Question Number : 42 Question Id : 25498911472 Question Type : MCQ Option Shuffling : Yes Display Question Number : Yes Is Question Mandatory : No Calculator : None Response Time : N.A Think Time : N.A Minimum Instruction Time : 0 Correct Marks : 1 Wrong Marks : 0**

The shortcut key for Research option in proofing tab is \_\_\_\_\_\_\_\_ in MS-Word 2010 .

**Options :**

- 1.  $*$  Alt + Click 2.  $* F7$  $3.$  Alt + Shift + F7
- 4.  $\cdot$  Ctrl + Click

**Question Number : 42 Question Id : 25498911472 Question Type : MCQ Option Shuffling : Yes Display Question Number : Yes Is Question Mandatory : No Calculator : None Response Time : N.A Think Time : N.A Minimum Instruction Time : 0 Correct Marks : 1 Wrong Marks : 0**

MS-Word 2010 में, \_\_\_\_\_\_\_\_\_, अशुद्धि जांच (प्रूफिंग) टैब मेंअनुसंधान (रिसर्च) विकल्प के लिए शॉर्टकट कुंजी है।

#### **Options :**

1.  $*$  Alt + क्लिक 2.  $* F7$  $3.$  Alt + Shift + F7  $4.$   $*$  Ctrl + क्लिक

**Question Number : 43 Question Id : 25498911493 Question Type : MCQ Option Shuffling : Yes Display Question Number : Yes Is Question Mandatory : No Calculator : None Response Time : N.A Think Time : N.A Minimum Instruction Time : 0**

**Correct Marks : 1 Wrong Marks : 0**

Which of the following is a part of the CPU of a computer?

- **Options :**
- 1. <sup>\*</sup> SRAM
- 2.  $*$  DRAM
- $3.$  ALU
- 4. Motherboard

**Question Number : 43 Question Id : 25498911493 Question Type : MCQ Option Shuffling : Yes Display Question Number : Yes Is Question Mandatory : No Calculator : None Response Time : N.A Think Time : N.A Minimum Instruction Time : 0 Correct Marks : 1 Wrong Marks : 0**

निम्न में से कौन-सा, कंप्यूटर के CPU का एक भाग है?

- **Options :**
- 1. SRAM
- 2. **\*** DRAM
- $3.$  ALU
- 4. मधरबोर्ड

**Question Number : 44 Question Id : 25498911832 Question Type : MCQ Option Shuffling : Yes Display Question Number : Yes Is Question Mandatory : No Calculator : None Response Time : N.A Think Time : N.A Minimum Instruction Time : 0 Correct Marks : 1 Wrong Marks : 0**

In general, we reduce the line spacing to fit \_\_\_\_\_\_ number of lines on the page in MS-Word 2016.

- 1.  $\blacktriangledown$  more
- 2.  $\frac{1}{2}$  less
- 3.  $*$  the same
- 4. default

**Question Number : 44 Question Id : 25498911832 Question Type : MCQ Option Shuffling : Yes Display Question Number : Yes Is Question Mandatory : No Calculator : None Response Time : N.A Think Time : N.A Minimum Instruction Time : 0 Correct Marks : 1 Wrong Marks : 0**

आम तौर पर, MS-Word 2016 में, हम पृष्ठ पर लाइनों की \_\_\_\_\_\_\_ संख्या फिट करने के लिए लाइन स्पेसिंग को कम करते हैं।

#### **Options :**

- 1. अधिक
- 2. कम
- 3. वही
- 4. डिफ़ॉल्ट

**Question Number : 45 Question Id : 25498911974 Question Type : MCQ Option Shuffling : Yes Display Question Number : Yes Is Question Mandatory : No Calculator : None Response Time : N.A Think Time : N.A Minimum Instruction Time : 0**

# **Correct Marks : 1 Wrong Marks : 0**

Which of the following determines the appearance and orientation of the edges of the paragraph in MS-Word 2019?

- **Options :**
- 1. Alignment
- 2. <sup>\*</sup> Change case
- 3. Bulleting
- 4. Numbering

**Question Number : 45 Question Id : 25498911974 Question Type : MCQ Option Shuffling : Yes Display Question Number : Yes Is Question Mandatory : No Calculator : None Response Time : N.A Think Time : N.A Minimum Instruction Time : 0**

#### **Correct Marks : 1 Wrong Marks : 0**

निम्नलिखित में से कौन-सा, MS-Word 2019 में पैराग्राफ के किनारों (edges) के दिखावट और अभिविन्यास को निर्धारित करता है?

#### **Options :**

- 1. संरेखण (Alignment)
- 2. चेंज केस (Change case)
- 3. बुलेटिंग (Bulleting)
- 4. नंबरिंग (Numbering)

**Question Number : 46 Question Id : 25498912509 Question Type : MCQ Option Shuffling : Yes Display Question Number : Yes Is Question Mandatory : No Calculator : None Response Time : N.A Think Time : N.A Minimum Instruction Time : 0**

# **Correct Marks : 1 Wrong Marks : 0**

What is the difference between endnote and footnote?

#### **Options :**

- 1. <sup>\*</sup> The difference is the placement of each within a page of the document.
- 2. <sup>\*</sup> Both are present at the bottom of the document.
- 3. Footnote is located at end of the page and endnote is located at the end of the document.
- 4. The difference is the placement of each at the bottom of the document.

**Question Number : 46 Question Id : 25498912509 Question Type : MCQ Option Shuffling : Yes Display Question Number : Yes Is Question Mandatory : No Calculator : None Response Time : N.A Think Time : N.A Minimum Instruction Time : 0 Correct Marks : 1 Wrong Marks : 0**

एंडनोट (endnote) और फुटनोट (footnote) के मध्य क्या अंतर है?

# **Options :**

- 1. अंतर डोक्युमेंट के एक पृष्ठ के भीतर प्रत्येक का स्थानांकन है।
- 2. दोनों डोक्युमेंट के निचले भाग मेंमौजूद होते हैं।
- 3. फुटनोट पेज के अंत में स्थित होता है और एंडनोट डोक्युमेंट के अंत मेंस्थित होता है।
- 4. अंतर डोक्युमेंट के निचे के भाग में प्रत्येक का स्थानांकन है।

**Question Number : 47 Question Id : 25498913328 Question Type : MCQ Option Shuffling : Yes Display Question Number : Yes Is Question Mandatory : No Calculator : None Response Time : N.A Think Time : N.A Minimum Instruction Time : 0**

# **Correct Marks : 1 Wrong Marks : 0**

Which of the following input devices allows computer users to input audio into their computers?

# **Options :**

- 1.  $*$  OMR
- 2. Microphone
- 3. <sup>\*</sup> Keyboard
- 4. Punchcard reader

**Question Number : 47 Question Id : 25498913328 Question Type : MCQ Option Shuffling : Yes Display Question Number : Yes Is Question Mandatory : No Calculator : None Response Time : N.A Think Time : N.A Minimum Instruction Time : 0**

# **Correct Marks : 1 Wrong Marks : 0**

निम्नलिखित में से कौन-सा इनपुट डिवाइस कंप्यूटर उपयोगकर्ताओं को अपने कंप्यूटर में ऑडियो इनपुट करने की अनुमति देता है?

- **Options :**
- 1.  $*$  OMR
- 2. माइक्रोफ़ोन
- 3. कीबोर्ड
- 4. पंचकार्ड रीडर

**Question Number : 48 Question Id : 25498919168 Question Type : MCQ Option Shuffling : Yes Display Question Number : Yes Is Question Mandatory : No Calculator : None Response Time : N.A Think Time : N.A Minimum Instruction Time : 0**

# **Correct Marks : 1 Wrong Marks : 0**

Which of the following operating systems is non-interactive?

# **Options :**

- $1.$  Batch processing operating system
- 2. <sup>\*</sup> Multiprogramming operating system
- 3. Multi-user operating system
- 4. Multitasking operating system

**Question Number : 48 Question Id : 25498919168 Question Type : MCQ Option Shuffling : Yes Display Question Number : Yes Is Question Mandatory : No Calculator : None Response Time : N.A Think Time : N.A Minimum Instruction Time : 0**

# **Correct Marks : 1 Wrong Marks : 0**

निम्नलिखित में से कौन-सी, ऑपरेटिंग सिस्टम गैर-इंटरैक्टिव है?

# **Options :**

- 1. बैच प्रोसेसिंग ऑपरेटिंग सिस्टम
- 2. मल्टीप्रोग्रामिंग ऑपरेटिंग सिस्टम
- 3. मल्टी-यूज़र ऑपरेटिंग सिस्टम
- 4. मल्टीटास्किंग ऑपरेटिंग सिस्टम

**Question Number : 49 Question Id : 25498920467 Question Type : MCQ Option Shuffling : Yes Display Question Number : Yes Is Question Mandatory : No Calculator : None Response Time : N.A Think Time : N.A Minimum Instruction Time : 0**

# **Correct Marks : 1 Wrong Marks : 0**

Which of the following is the name of the main page of a website where visitors can find hyperlinks to other pages on the site? **Options :**

- 1. <sup>\*</sup> Search engine
- 2. Home page
- 3. Browser
- 4. <sup>\*</sup> Contact form

**Question Number : 49 Question Id : 25498920467 Question Type : MCQ Option Shuffling : Yes Display Question Number : Yes Is Question Mandatory : No Calculator : None Response Time : N.A Think Time : N.A Minimum Instruction Time : 0 Correct Marks : 1 Wrong Marks : 0**

निम्नलिखित में से कौन-सा वेबसाइट के मुख्य पृष्ठ का नाम है जहां विज़िटर्स को, साइट पर अन्य पृष्ठों के लिए हाइपरलिंक मिल सकते हैं? **Options :**

- 1. सर्च इंजन
- 2. होम पेज
- 3. ब्राउज़र
- 4. कॉन्टैक्ट फ़ॉर्म

# **Question Number : 50 Question Id : 25498925521 Question Type : MCQ Option Shuffling : Yes Display Question Number : Yes Is Question Mandatory : No Calculator : None Response Time : N.A Think Time : N.A Minimum Instruction Time : 0**

#### **Correct Marks : 1 Wrong Marks : 0**

A number, letter which are a little above from the normal line of type and is set slightly above it is called:

**Options :**

- 1. <sup>\*</sup> subscript
- 2.  $\ast$  index
- $3.$  superscript
- 4.  $\frac{1}{2}$  subfix

**Question Number : 50 Question Id : 25498925521 Question Type : MCQ Option Shuffling : Yes Display Question Number : Yes Is Question Mandatory : No Calculator : None Response Time : N.A Think Time : N.A Minimum Instruction Time : 0 Correct Marks : 1 Wrong Marks : 0**

एक संख्या, अक्षर जो टाइप की जानेवाली सामान्य टेक्स्ट लाइन से थोड़ा ऊपर होता है और उससे थोड़ा ऊपर सेट होता है, वह क्या कहलाता है? **Options :**

- 1. सबस्क्रिप्ट
- 2. इंडेक्स
- 3. ৺ सुपरस्क्रिप्ट
- 4. सबफिक्स

**Question Number : 51 Question Id : 25498932158 Question Type : MCQ Option Shuffling : Yes Display Question Number : Yes Is Question Mandatory : No Calculator : None Response Time : N.A Think Time : N.A Minimum Instruction Time : 0 Correct Marks : 1 Wrong Marks : 0**

Which of the following is FALSE with reference to video conferencing?

**Options :**

- 1. Video conferencing is an offline video-based meeting between two or more people in different locations.
- 2. <sup>\*</sup> Video conferencing allows multiple people to meet and collaborate face to face through the internet.
- 3. Video conferencing allows transmission of audio, video, text and presentations in real time through the internet.
- 4. Whist video conferencing is a live video-based meeting between two or more people.

**Question Number : 51 Question Id : 25498932158 Question Type : MCQ Option Shuffling : Yes Display Question Number : Yes Is Question Mandatory : No Calculator : None Response Time : N.A Think Time : N.A Minimum Instruction Time : 0 Correct Marks : 1 Wrong Marks : 0**

वीडियो कॉन्फ्रेंसिंग के संदर्भ में निम्नलिखित में से कौन-सा गलत है?

# **Options :**

- 1. वीडियो कॉन्फ़्रेंसिंग विभिन्न स्थानों में दो या दो से अधिक लोगों के बीच एक ऑफ़लाइन वीडियो-आधारित मीटिंग है।
- 2. वीडियो कॉन्फ्रेंसिंग कई लोगों को इंटरनेट के माध्यम से आमने-सामने मिलने और सहयोग करने की अनुमति देती है।
- 3. \* वीडियो कॉन्फ्रेंसिंग इंटरनेट के माध्यम से वास्तविक समय में ऑडियो, वीडियो, टेक्स्ट और प्रस्तुतियों के प्रसारण की अनुमति देता है।
- 4. वीडियो कॉन्फ्रेंसिंग दो या दो से अधिक लोगों के बीच एक लाइव वीडियो-आधारित मीटिंग है।

**Question Number : 52 Question Id : 25498933778 Question Type : MCQ Option Shuffling : Yes Display Question Number : Yes Is Question Mandatory : No Calculator : None Response Time : N.A Think Time : N.A Minimum Instruction Time : 0 Correct Marks : 1 Wrong Marks : 0**

The process of transferring files from FTP client to FTP server is called  $\blacksquare$ .

- 1. <sup>\*</sup> downloading
- 2.  $\blacktriangleright$  uploading
- 3.  $*$  reloading

# 4. executing

**Question Number : 52 Question Id : 25498933778 Question Type : MCQ Option Shuffling : Yes Display Question Number : Yes Is Question Mandatory : No Calculator : None Response Time : N.A Think Time : N.A Minimum Instruction Time : 0 Correct Marks : 1 Wrong Marks : 0**

FTP क्लाइंट से FTP सर्वर में फाइलें स्थानांतरित करने की प्रक्रिया को \_\_\_\_\_\_\_ कहा जाता है।

**Options :**

1. डाउनलोडिंग

- 2. अपलोडिंग
- 3. री-लोडिंग
- 4. एक्जीक्युटिंग

# **READING COMPREHENSION**

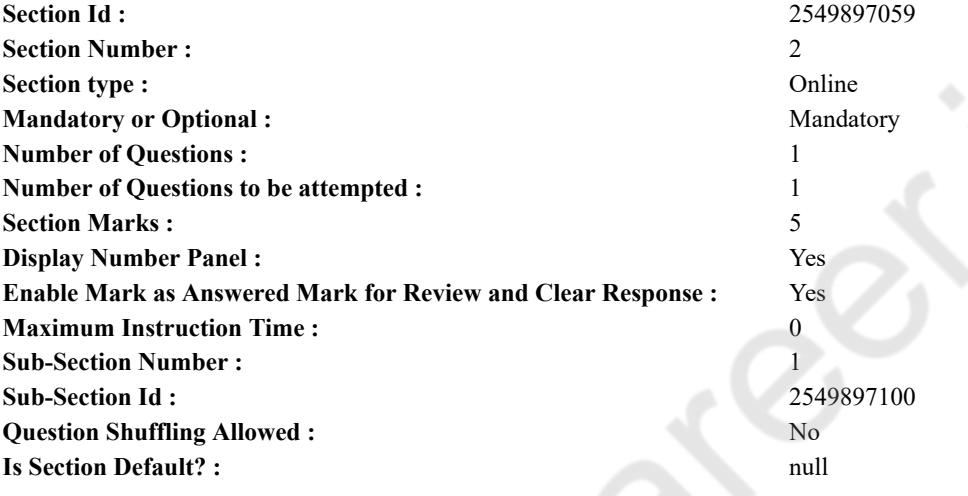

**Question Id : 25498921115 Question Type : COMPREHENSION Sub Question Shuffling Allowed : Yes Group Comprehension Questions : No Question Pattern Type : NonMatrix Calculator : None Response Time : N.A Think Time : N.A Minimum Instruction Time : 0**

**Question Numbers : (53 to 57)**

Read the given passage and answer the questions.

Fun with Family

Papa decided last Sunday that we should all go on a camping trip. He read an article in the Sunday paper about camping and how it 'brings families together when one spends time out with the nature'.

"Oh no!" I said. "I hope you are not serious." "This will be good for us," Papa said, sliding the magazine across the coffee table. "Let's go next weekend."

I shot a quick look over at my younger brother, Zeya. He gave me a slow eyebrow raise which meant, "This will probably not go off completely as planned." My smile said, "But it will surely be fun." It was that wicked smile that I had grown fond of.

I thought over all our previous experiences. Once Papa had decided that we should all learn how to canoe. Canoe is a light-weight narrow boat. We borrowed two canoes from our friends, put them on the van and drove for three hours to a secluded lake in Nainital. Alone in the middle of nowhere, we discovered that we had forgotten the paddles.

Zeya and I got in a canoe with Papa and our two younger sisters got in a canoe with Mummy. We floated aimlessly around the lake for hours thanks to the paddle-less canoes! We pushed the canoes back to shore. It was a fantastic trip. We were happy that it was over.

Another time, Papa decided we should all learn how to ski. Since we are not really fond of the cold weather, we did not go out at all. We spent the weekend huddled by the fire, drinking hot coffee in the ski lodge and playing ludo. It was great. We had a blast!

When I stopped daydreaming, Mummy was saying, "But, we don't have a tent." "We don't need one!" Papa said happily. "We'll take all the seats out of the van when we get to the campsite and use the car space." That was Papa, always happy and excited about having fun with the family. **Sub questions**

**Question Number : 53 Question Id : 25498921116 Question Type : MCQ Option Shuffling : Yes Display Question Number : Yes Is Question Mandatory : No Calculator : None Response Time : N.A Think Time : N.A Minimum Instruction Time : 0**

#### **Correct Marks : 1 Wrong Marks : 0**

What did Papa decide to do last Sunday?

#### **Options :**

- 1.  $\blacktriangleright$  Go on a camping trip
- 2. <sup>\*</sup> Go canoeing
- 3. Go on a picnic
- 4. Go skiing

**Question Number : 54 Question Id : 25498921117 Question Type : MCQ Option Shuffling : Yes Display Question Number : Yes Is Question Mandatory : No Calculator : None Response Time : N.A Think Time : N.A Minimum Instruction Time : 0**

#### **Correct Marks : 1 Wrong Marks : 0**

Why did they float aimlessly in the canoes?

#### **Options :**

- 1. <sup>\*</sup> Because they were enjoying the sail
- 2.  $\blacktriangleright$  Because they had no paddles
- 3. Because they had no life jackets
- 4. Because they had no boatmen

**Question Number : 55 Question Id : 25498921118 Question Type : MCQ Option Shuffling : Yes Display Question Number : Yes Is Question Mandatory : No Calculator : None Response Time : N.A Think Time : N.A Minimum Instruction Time : 0**

# **Correct Marks : 1 Wrong Marks : 0**

Which of the following activities did the father NOT plan?

#### **Options :**

- 1.  $\frac{1}{2}$  Skiing
- 2. <sup>\*</sup> Canoeing
- 3. Camping
- 4. Strolling

**Question Number : 56 Question Id : 25498921119 Question Type : MCQ Option Shuffling : Yes Display Question Number : Yes Is Question Mandatory : No Calculator : None Response Time : N.A Think Time : N.A Minimum Instruction Time : 0**

#### **Correct Marks : 1 Wrong Marks : 0**

After reading the passage, we can say that the father was:

#### **Options :**

- 1.  $*$  a daydreamer
- 2.  $\blacktriangleright$  a fun-loving person
- 3. <sup>\*</sup> an impractical man
- 4. a foolish person

**Question Number : 57 Question Id : 25498921120 Question Type : MCQ Option Shuffling : Yes Display Question Number : Yes Is Question Mandatory : No Calculator : None Response Time : N.A Think Time : N.A Minimum Instruction Time : 0**

# **Correct Marks : 1 Wrong Marks : 0**

When the father suggested that they go camping next Sunday, the family:

- $1.$  was sceptical about his plans
- 2.  $\ast$  was excited about his plans
- 3.  $*$  thought it would be fun
- 4.  $\ast$  did not like the newspaper article

**Questions : No Question Pattern Type : NonMatrix Calculator : None Response Time : N.A Think Time : N.A Minimum Instruction Time : 0 Question Numbers : (53 to 57)**

दिए गए गद्यांश को पढ़ें और उसके आधार पर प्रश्नों के उत्तर दें।

परिवार के साथ मजे

पापा ने पिछले रविवार को फैसला किया कि हम सभी को कैंपिंग दौरे पर जाना चाहिए। उन्होंनेन्हों कैंपिंग के बारे में रविवार के पेपर में एक लेख पढ़ा कि यह कैसे "प्रकृति के साथ समय व्यतीत करते समय परिवारों को नजदीक लाता है।"

"अरे नहीं !" मैंने कहा, "आशा है आप इस मामले में गंभीर नहीं हैं।"

पापा ने पत्रिका को कॉफी टेबल पर फेंकते हुए कहा, "यह हमारे लिए बढ़िया रहेगा। चलो अगले सप्ताहांत चला जाए।"

मैंने अपने छोटे भाई ज़ेया को एक क्षण के लिए देखा। उसने अपनी भौहें थोड़ी सी उठाई जिसका मतलब था, "शायद यह वैसा न हो जैसा सोचा गया है।" मेरी मुस्कान ने कहा, "लेकिन यह तो पक्का है कि इसमें बहुत मजा आएगा।" यह एक दुष्ट मुस्कुराहट थी जिसे मैं पसंद करने लगा था। मैंने अपने सभी पिछले अनुभवों पर विचार किया। एक बार पापा ने फैसला किया कि हमें डोंगी (कैनो) चलाना आना चाहिए। कैनो एक हल्के वजन वाली पतली सी नाव होती है। हमने अपने दोस्तों से दो कैनो उधार ली, उसे वैन में रखा और तीन घंटे के सफर के बाद नैनीताल की किसी एकान्त झील पर पहुँचे। उस निर्जन इलाके में, हमें ध्यान आया कि हम चप्पू लाना भूल गए हैं।

ज़ेया और मैं पापा के साथ एक कैनो में, और दो छोटी बहनें मम्मी के साथ दूसरे कैनो में बैठे। बिना चप्पू के कैनो को धन्यवाद कि हम झील मेंघंटों तक बिना किसी लक्ष्य के तैरते रहे! हमने कैनो को किनारे की ओर धक्का दिया। यह एक बहुत मजेदार दौरा था। हम खुश थे कि यह खत्म हो गया। दूसरी बार, पापा ने फैसला किया कि हम सभी को स्की करना सीखना चाहिए। अब जबकि हमें ठंडा मौसम अच्छा नहीं लगता, तो हम बाहर गए ही नहीं। हमने सप्ताहांत आग के चारों और बैठ कर, स्की लॉज़ में कॉफी पीते और लूडो खेलते हुए बिताया। यह मजेदार था। हमने बहुत मस्ती की! जब मैं अपने दिवास्वप्न से बाहर आया, मम्मी कह रही थी, "लेकिन हमारे पास टेंट नहीं है।"

"हमें उसकी जरूरत नहीं है!" पापा ने प्रसन्न होकर कहा। "जब हम कैंप की जगह पहुँचेंगे तो वैन की सभी सीट बाहर निकाल देंगें और कार में बनी जगह का इस्तेमाल करेंगे।"

पापा ऐसे ही थे, हमेशा प्रसन्न और परिवार के साथ मजे करने के लिए उत्साहित।

**Sub questions**

**Question Number : 53 Question Id : 25498921116 Question Type : MCQ Option Shuffling : Yes Display Question Number : Yes Is Question Mandatory : No Calculator : None Response Time : N.A Think Time : N.A Minimum Instruction Time : 0 Correct Marks : 1 Wrong Marks : 0**

पापा ने पिछले रविवार को क्या करने का फैसला लिया था?

# **Options :**

- 1. कैंपिंग दौरे पर जाने का।
- 2. कैनोइंग पर जाने का।
- 3. पिकनिक (दौरे) पर जाने का।
- 4. स्कीइंग पर जाने का।

**Question Number : 54 Question Id : 25498921117 Question Type : MCQ Option Shuffling : Yes Display Question Number : Yes Is Question Mandatory : No Calculator : None Response Time : N.A Think Time : N.A Minimum Instruction Time : 0**

**Correct Marks : 1 Wrong Marks : 0** वे लक्ष्यहीन रूप से कैनो पर क्यों तैरते रहे?

- **Options :**
- 1. **\*** क्योंकि उनको तैरना पसंद था।
- 2. क्योंकि उनके पास चप्पू नहीं थे।
- 3. **\*** क्योंकि उनके पास लाइफ जैकेट नहीं थे।
- 4. \* क्योंकि उनके पास कोई नाविक नहीं था।

**Question Number : 55 Question Id : 25498921118 Question Type : MCQ Option Shuffling : Yes Display Question Number : Yes Is Question Mandatory : No Calculator : None Response Time : N.A Think Time : N.A Minimum Instruction Time : 0 Correct Marks : 1 Wrong Marks : 0**

निम्नलिखित में से कौन-सी गतिविधि की योजना पिता ने नहीं बनायी थी।

- 1. स्कीइंग
- 2. कैनोइंग
- 3. कैंपिंग
- 4. टहलना

**Question Mandatory : No Calculator : None Response Time : N.A Think Time : N.A Minimum Instruction Time : 0 Correct Marks : 1 Wrong Marks : 0**

इस पाठ को पढ़ने के बाद हम कह सकते हैं कि पिता:

**Options :**

1. \* दिन में सपने देखने वाले थे।

2. मस्ती करना पसंद करने वाले व्यक्ति थे।

3. एक अव्यवहारिक व्यक्ति थे।

4. एक बेवकूफ व्यक्ति थे।

**Question Number : 57 Question Id : 25498921120 Question Type : MCQ Option Shuffling : Yes Display Question Number : Yes Is Question Mandatory : No Calculator : None Response Time : N.A Think Time : N.A Minimum Instruction Time : 0 Correct Marks : 1 Wrong Marks : 0**

जब पिता ने कहा कि वे अगले रविवार को कैंपिंग पर जाएंगे, तो परिवार:

**Options :**

1. उनकी योजना को लेकर सशंकित था।

- 2. उनकी योजना पर रोमांचित था।
- 3. को लगा कि मजा आएगा।
- 4. को समाचार पत्र का लेख पसंद नहीं आया।

# **QUANTITATIVE APTITUDE**

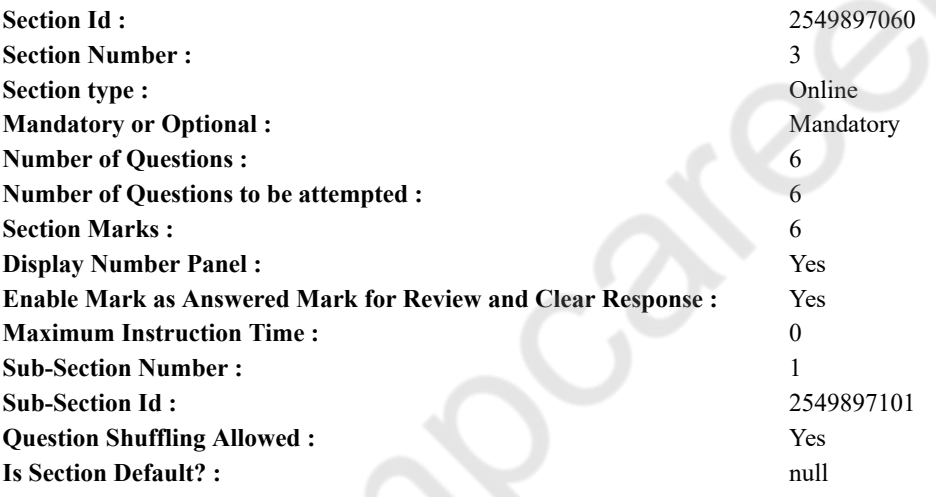

**Question Number : 58 Question Id : 25498914341 Question Type : MCQ Option Shuffling : Yes Display Question Number : Yes Is Question Mandatory : No Calculator : None Response Time : N.A Think Time : N.A Minimum Instruction Time : 0 Correct Marks : 1 Wrong Marks : 0**

Select the option that can replace the question mark (?) in the given equation.

(Note: you are not expected to calculate the exact value)

 $(32.05)^{2} - (18.9)^{2} - (11.9)^{2} = ?$ **Options :** 1.  $*$  670  $2. \vee 530$ 3.  $*$  420 4.  $*$  780

**Question Number : 58 Question Id : 25498914341 Question Type : MCQ Option Shuffling : Yes Display Question Number : Yes Is Question Mandatory : No Calculator : None Response Time : N.A Think Time : N.A Minimum Instruction Time : 0 Correct Marks : 1 Wrong Marks : 0**

```
निम्नलिखित प्रश्न में प्रश्न चिहन (?) के स्थान पर लगभग क्या मान आएगा? (आपको यथार्थ मान की गणना करने
की आवश्यकता नहीं है।)
(32.05)^{2} - (18.9)^{2} - (11.9)^{2} = ?Options :
1. * 6702. \times 5303. * 420
_4 \times 780
```
**Question Number : 59 Question Id : 25498928993 Question Type : MCQ Option Shuffling : Yes Display Question Number : Yes Is Question Mandatory : No Calculator : None Response Time : N.A Think Time : N.A Minimum Instruction Time : 0 Correct Marks : 1 Wrong Marks : 0**

In a class, the average age of both male and female students together is 18 years. The total age of the 15 female students is 240. How many male students are definitely there in the class?

**Options :**

1.  $*$  20

2.  $*$  40

3.  $*30$ 

4. Data provided are inadequate to answer the question

**Question Number : 59 Question Id : 25498928993 Question Type : MCQ Option Shuffling : Yes Display Question Number : Yes Is Question Mandatory : No Calculator : None Response Time : N.A Think Time : N.A Minimum Instruction Time : 0 Correct Marks : 1 Wrong Marks : 0**

एक कक्षा में, पुरुष तथा महिला विद्यार्थियों की औसत आयु 18 वर्ष है। 15 महिला विद्यार्थियों की कुल आयु 240 है। कक्षा में निश्चित तौर पर कितने पुरुष विद्यार्थी हैं?

**Options :**

1.  $\ast$  20

 $2.40$ 

 $3.8830$ 

प्रश्न का उत्तर देने के लिए दिए गए डेटा अपर्याप्त हैं।  $4.3$ 

**Question Number : 60 Question Id : 25498929004 Question Type : MCQ Option Shuffling : Yes Display Question Number : Yes Is Question Mandatory : No Calculator : None Response Time : N.A Think Time : N.A Minimum Instruction Time : 0**

#### **Correct Marks : 1 Wrong Marks : 0**

Select the option that can replace the question mark (?) in the given equation. (Note: you are not expected to calculate the exact value)  $899.99 \div 45.012 = ? - 224.488$ 

- 1.  $*185$
- 2.  $*395$
- 3.  $*$  295
- $4. \vee 245$

**Question Number : 60 Question Id : 25498929004 Question Type : MCQ Option Shuffling : Yes Display Question Number : Yes Is Question Mandatory : No Calculator : None Response Time : N.A Think Time : N.A Minimum Instruction Time : 0 Correct Marks : 1 Wrong Marks : 0**

दिए गए प्रश्न में प्रश्नचिहन (?) के स्थान पर लगभग मान क्या होना चाहिए? (टिप्पणी: आपको शुद्ध मान की गणना करने की आवश्यकता नहीं है।)

 $899.99 \div 45.012 = ? - 224.488$ **Options :**  $1 \times 185$  $2.88 \times 395$ 

 $3. \times 295$ 

 $4 \times 245$ 

**Question Number : 61 Question Id : 25498929074 Question Type : MCQ Option Shuffling : Yes Display Question Number : Yes Is Question Mandatory : No Calculator : None Response Time : N.A Think Time : N.A Minimum Instruction Time : 0**

**Correct Marks : 1 Wrong Marks : 0**

What is the approximate value of the given expression? (Note: you are not expected to calculate the exact value)  $3899 \div 11.99 - 2379 \div 13.97 = ?$ 

**Options :**

- 1.  $*125$ 2.  $*250$  $3. \vee 155$
- 4.  $*$  135

**Question Number : 61 Question Id : 25498929074 Question Type : MCQ Option Shuffling : Yes Display Question Number : Yes Is Question Mandatory : No Calculator : None Response Time : N.A Think Time : N.A Minimum Instruction Time : 0 Correct Marks : 1 Wrong Marks : 0**

निम्नलिखित प्रश्न में प्रश्नचिहन (?) के स्थान पर लगभग मान क्या होना चाहिए? (आपको शुद्ध मान निकालने की आवश्यकता नहीं है।)

 $3899 \div 11.99 - 2379 \div 13.97 = ?$ **Options :**  $1 \times 125$  $2.30$  $3.4155$ 

**Question Number : 62 Question Id : 25498929351 Question Type : MCQ Option Shuffling : Yes Display Question Number : Yes Is Question Mandatory : No Calculator : None Response Time : N.A Think Time : N.A Minimum Instruction Time : 0 Correct Marks : 1 Wrong Marks : 0**

The ratio between the three angles of a quadrilateral is  $3:5:9$ . The value of the fourth angle of a quadrilateral is  $71^{\degree}$ . What is the

<sup>4.</sup>  $*$  135

difference between the largest and the smallest angles of the quadrilateral?

**Options :** 1.  $\ast$  82<sup>°</sup> 2.  $* 106^\circ$  $3. \vee 102$ °

4.  $* 92^\circ$ 

**Question Number : 62 Question Id : 25498929351 Question Type : MCQ Option Shuffling : Yes Display Question Number : Yes Is Question Mandatory : No Calculator : None Response Time : N.A Think Time : N.A Minimum Instruction Time : 0 Correct Marks : 1 Wrong Marks : 0**

एक चतुर्भुज के तीन कोणों का अनुपात 3 : 5 : 9 है। चतुर्भुज के चौथे कोण का मान 71° है। चतुर्भुज के सबसे बड़े और सबसे छोटे कोणों का अंतर क्या है?

# **Options :**

1.  $\approx 82^\circ$ 

- $2 \times 106$
- $3. \times 102$ <sup>°</sup>

```
4. * 92^\circ
```
**Question Number : 63 Question Id : 25498929444 Question Type : MCQ Option Shuffling : Yes Display Question Number : Yes Is Question Mandatory : No Calculator : None Response Time : N.A Think Time : N.A Minimum Instruction Time : 0 Correct Marks : 1 Wrong Marks : 0**

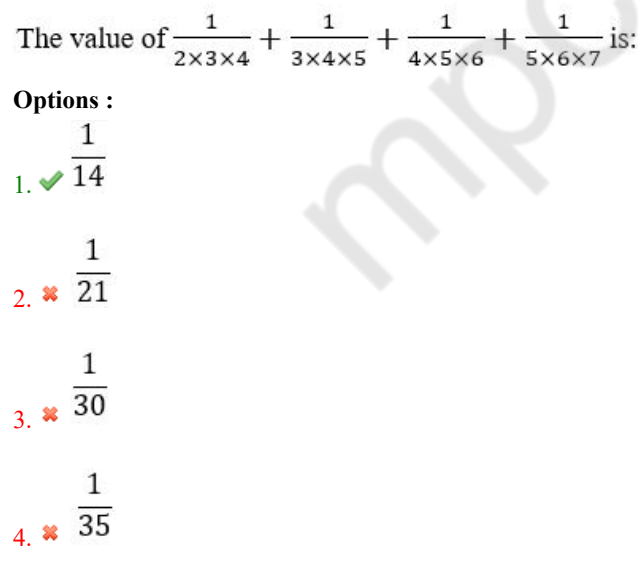

**Question Number : 63 Question Id : 25498929444 Question Type : MCQ Option Shuffling : Yes Display Question Number : Yes Is Question Mandatory : No Calculator : None Response Time : N.A Think Time : N.A Minimum Instruction Time : 0 Correct Marks : 1 Wrong Marks : 0**

 $\frac{1}{3\times4\times5}$  +  $\frac{1}{4\times5\times6}$  +  $\frac{1}{5\times6\times7}$  का मान ज्ञात कीजिए।  $2 \times 3 \times 4$ **Options :**

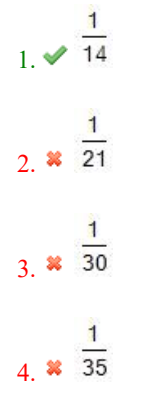

# **GENERAL MENTAL ABILITY AND REASONING**

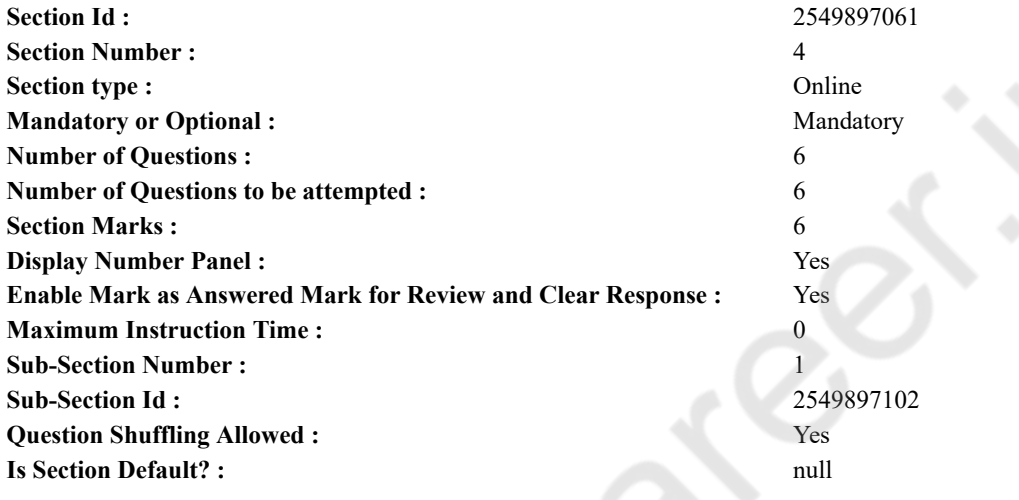

**Question Number : 64 Question Id : 25498912881 Question Type : MCQ Option Shuffling : Yes Display Question Number : Yes Is Question Mandatory : No Calculator : None Response Time : N.A Think Time : N.A Minimum Instruction Time : 0**

#### **Correct Marks : 1 Wrong Marks : 0**

Which letter in the word CYBERNETICS occupies the same position as it does in the English alphabet?

# **Options :**

- 1.  $\infty$  C
- 2.  $\mathbb{Z}$  E
- $3. \vee I$
- 4.  $*$  T

**Question Number : 64 Question Id : 25498912881 Question Type : MCQ Option Shuffling : Yes Display Question Number : Yes Is Question Mandatory : No Calculator : None Response Time : N.A Think Time : N.A Minimum Instruction Time : 0**

# **Correct Marks : 1 Wrong Marks : 0**

शब्द CYBERNETICS में कौन-से अक्षर की स्थिति वही है, जो स्थिति अंग्रेजी वर्णमाला में है?

# **Options :**

- 1.  $\mathbf{X} \subset \mathbb{C}$
- 2.  $\mathbb{R}$  E
- $3. \vee I$
- 4.  $*$  T

**Question Number : 65 Question Id : 25498919630 Question Type : MCQ Option Shuffling : Yes Display Question Number : Yes Is Question Mandatory : No Calculator : None Response Time : N.A Think Time : N.A Minimum Instruction Time : 0**

#### **Correct Marks : 1 Wrong Marks : 0**

Select the option with the quality/description common to the three given words.

Stool, Table, Chair **Options :**

- 1. <sup>8</sup> Office
- 2. <sup>\*</sup> Carpet
- 3. Home
- 4. Furniture

**Question Number : 65 Question Id : 25498919630 Question Type : MCQ Option Shuffling : Yes Display Question Number : Yes Is Question Mandatory : No Calculator : None Response Time : N.A Think Time : N.A Minimum Instruction Time : 0**

**Correct Marks : 1 Wrong Marks : 0**

उस विकल्प का चयन करें जो तीन दिए गए शब्दों के साथ साझा गुणवत्ता का उल्लेख करता है।

स्टूल: टेबल : कुर्सी

**Options :**

- 1. ऑफिस
- 2. गलीचा
- 3. घर
- 4. फर्नीचर

**Question Number : 66 Question Id : 25498920365 Question Type : MCQ Option Shuffling : Yes Display Question Number : Yes Is Question Mandatory : No Calculator : None Response Time : N.A Think Time : N.A Minimum Instruction Time : 0**

#### **Correct Marks : 1 Wrong Marks : 0**

Select the word-pair in which the two words share a different relationship from that shared by the two words in the rest of the word-pairs. **Options :**

- 1. **\*** Metal : Ore
- 2. Ghee : Milk
- 3. Gasoline : Petroleum
- 4. <u>Soil</u> : Earth

**Question Number : 66 Question Id : 25498920365 Question Type : MCQ Option Shuffling : Yes Display Question Number : Yes Is Question Mandatory : No Calculator : None Response Time : N.A Think Time : N.A Minimum Instruction Time : 0**

# **Correct Marks : 1 Wrong Marks : 0**

शब्दों के कुछ युग्म दिए गए हैं, जिनमें चारों युग्मों में शब्द एक निश्चित सामान्य संबंध से जुड़े हुए हैं। वह युग्म चुनें जिसमें शब्द विभिन्न रूप से संबंधित हैं। **Options :**

- 1. धातु : अयस्क
- 2. घी : दूध
- 3. <sup>\*</sup> गैसोलीन : पेट्रोलियम
- 4. मृदा : पृथ्वी

**Question Number : 67 Question Id : 25498927853 Question Type : MCQ Option Shuffling : Yes Display Question Number : Yes Is Question Mandatory : No Calculator : None Response Time : N.A Think Time : N.A Minimum Instruction Time : 0 Correct Marks : 1 Wrong Marks : 0**

Select the option that is related to the third word in the same way as the second word is related to the first word.

Pantry : Store :: Scullery : ?

- 1.  $\infty$  Cook
- 2. **Kitchen**
- 3. Utensils
- $4 \sqrt{\text{Wash}}$

**Question Number : 67 Question Id : 25498927853 Question Type : MCQ Option Shuffling : Yes Display Question Number : Yes Is Question Mandatory : No Calculator : None Response Time : N.A Think Time : N.A Minimum Instruction Time : 0 Correct Marks : 1 Wrong Marks : 0**

पहले दो शब्दों के बीच कोई संबंध है। उस सही विकल्प का चयन करें जिसका तीसरे शब्द से वैसा ही संबंध है।

भंडारघर : भंडारण करना :: बर्तन मांजने की जगह : ?

**Options :**

- 1. रसोइया
- 2. रसोईघर
- 3. बर्तन
- 4. धोना

**Question Number : 68 Question Id : 25498928162 Question Type : MCQ Option Shuffling : Yes Display Question Number : Yes Is Question Mandatory : No Calculator : None Response Time : N.A Think Time : N.A Minimum Instruction Time : 0**

#### **Correct Marks : 1 Wrong Marks : 0**

In a certain code language, A is coded as 2, M is coded as 26, and Z is coded as 52. How will BET be coded in that language? **Options :**

1.  $*$  44

- $2. \vee 54$
- 3.  $*$  64
- 4.  $*$  72

**Question Number : 68 Question Id : 25498928162 Question Type : MCQ Option Shuffling : Yes Display Question Number : Yes Is Question Mandatory : No Calculator : None Response Time : N.A Think Time : N.A Minimum Instruction Time : 0**

# **Correct Marks : 1 Wrong Marks : 0**

एक निश्चित कूट भाषा में, A को 2 के रूप में, M को 26 के रूप में और Z को 52 के रूप में कूटबद्ध किया जाता है। उस भाषा में BET को कैसे कूटबद्ध किया जाएगा?

- **Options :**
- 1.  $*$  44
- 2.  $\sqrt{54}$
- 3.  $* 64$
- 4. \* 72

**Question Number : 69 Question Id : 25498928296 Question Type : MCQ Option Shuffling : Yes Display Question Number : Yes Is Question Mandatory : No Calculator : None Response Time : N.A Think Time : N.A Minimum Instruction Time : 0**

#### **Correct Marks : 1 Wrong Marks : 0**

Select the option in which the words share the same relationship as that shared by the given pair of words.

Auger : Carpenter

#### **Options :**

- 1. <sup>\*</sup> Cement : Mason
- $2.$  **Awl**: Cobbler
- 3. Apron : Chef
- 4. Seam : Seamstress

**Question Number : 69 Question Id : 25498928296 Question Type : MCQ Option Shuffling : Yes Display Question Number : Yes Is Question Mandatory : No Calculator : None Response Time : N.A Think Time : N.A Minimum Instruction Time : 0 Correct Marks : 1 Wrong Marks : 0**

नीचे दी गई शब्दों की जोड़ी का एक दूसरे के साथ एक निश्चित संबंध है। उस विकल्प का चयन करें जिनकी जोड़ी का मूल जोड़ी के समान संबंध है।

बड़ा पेंचदार बरमा : बढ़ई **Options :** 1. सीमेंट : मिस्री

2. चमड़े में बारीक छेद बनाने का काँटा : मोची

- 3. एप्रन : बावर्ची
- 4. सिलाई : दरजिन

# **GENERAL AWARENESS**

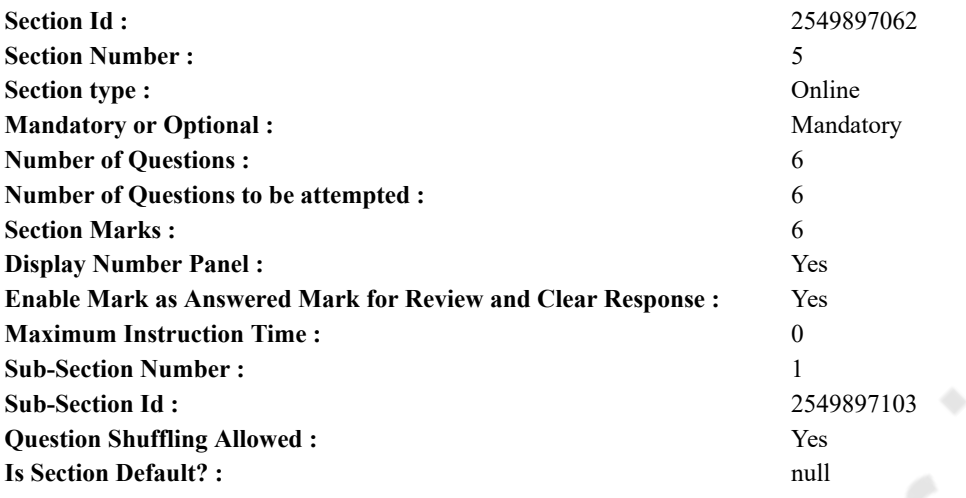

**Question Number : 70 Question Id : 2549895254 Question Type : MCQ Option Shuffling : Yes Display Question Number : Yes Is Question Mandatory : No Calculator : None Response Time : N.A Think Time : N.A Minimum Instruction Time : 0**

- **Correct Marks : 1 Wrong Marks : 0**
- Which of the following is a joint venture?

# **Options :**

- 1. Maruti Suzuki Udyog Ltd.
- 2. Hyundai Motor India Ltd.
- 3. Hindustan Motor Ltd.
- 4. <sup>\*</sup> Tata Motors Ltd.

**Question Number : 70 Question Id : 2549895254 Question Type : MCQ Option Shuffling : Yes Display Question Number : Yes Is Question Mandatory : No Calculator : None Response Time : N.A Think Time : N.A Minimum Instruction Time : 0**

**Correct Marks : 1 Wrong Marks : 0**

निम्नलिखित में से कौन सा एक संयुक्त उद्यम है?

# **Options :**

- 1. मारुति सुज़ुकी उद्योग लिमिटेड
- 2. हुंडे मोटर इंडिया लिमिटेड
- 3. हिंदुस्तान मोटर लिमिटेड
- 4. टाटा मोटर्स लिमिटेड

**Question Number : 71 Question Id : 2549899964 Question Type : MCQ Option Shuffling : Yes Display Question Number : Yes Is Question Mandatory : No Calculator : None Response Time : N.A Think Time : N.A Minimum Instruction Time : 0**

#### **Correct Marks : 1 Wrong Marks : 0**

Who among the following was NOT a signatory to the historic Poona Pact of 1932?

# **Options :**

- 1. <sup>\*</sup> BR Ambedkar
- 2. <sup>\*</sup> Madan Mohan Malviya
- 3. C Rajagopalachari
- 4. **WK Gandhi**

**Question Number : 71 Question Id : 2549899964 Question Type : MCQ Option Shuffling : Yes Display Question Number : Yes Is Question Mandatory : No Calculator : None Response Time : N.A Think Time : N.A Minimum Instruction Time : 0**

# **Correct Marks : 1 Wrong Marks : 0**

1932 की ऐतिहासिक पूना संधि पर निम्न में से किसने हस्ताक्षर नहीं किये थे?

# **Options :**

- 1. बी आर अम्बेडकर
- 2. मदन मोहन मालवीय
- 3. ৺ सी राजगोपालाचारी
- 4. एम के गांधी

**Question Number : 72 Question Id : 25498912770 Question Type : MCQ Option Shuffling : Yes Display Question Number : Yes Is Question Mandatory : No Calculator : None Response Time : N.A Think Time : N.A Minimum Instruction Time : 0**

# **Correct Marks : 1 Wrong Marks : 0**

In which city did the Asian Games take place for the first time?

# **Options :**

- 1. <sup>\*</sup> Beijing
- 2. <sup>\*</sup> Kuala Lumpur
- 3. Tokyo
- 4. New Delhi

**Question Number : 72 Question Id : 25498912770 Question Type : MCQ Option Shuffling : Yes Display Question Number : Yes Is Question Mandatory : No Calculator : None Response Time : N.A Think Time : N.A Minimum Instruction Time : 0 Correct Marks : 1 Wrong Marks : 0**

पहली बार एशियाई खेलों का आयोजन निम्न में से किस शहर में हुआ था?

**Options :**

- 1. बीजिंग
- 2. कुआलालंपुर
- 3. टोक्यो
- 4. नई दिल्ली

**Question Number : 73 Question Id : 25498931998 Question Type : MCQ Option Shuffling : Yes Display Question Number : Yes Is Question Mandatory : No Calculator : None Response Time : N.A Think Time : N.A Minimum Instruction Time : 0**

# **Correct Marks : 1 Wrong Marks : 0**

Which two cities of Madhya Pradesh found a place in UNESCO's World Heritage Cities list in December 2020?

- **Options :**
- 1. <sup>\*</sup> Bhopal and Indore
- 2. <sup>\*</sup> Jabalpur and Sagar
- 3. Dewas and Vidisha
- 4. Gwalior and Orchha

**Question Number : 73 Question Id : 25498931998 Question Type : MCQ Option Shuffling : Yes Display Question Number : Yes Is Question Mandatory : No Calculator : None Response Time : N.A Think Time : N.A Minimum Instruction Time : 0 Correct Marks : 1 Wrong Marks : 0**

मध्य प्रदेश के किन दो शहरों को दिसंबर 2020 में यूनेस्को की विश्व विरासत शहरों की सूची में शामिल किया गया?

**Options :**

- 1. भोपाल और इंदौर
- 2. जबलपुर और सागर
- 3. देवास और विदिशा
- 4. ग्वालियर और ओरछा

**Question Number : 74 Question Id : 25498932132 Question Type : MCQ Option Shuffling : Yes Display Question Number : Yes Is Question Mandatory : No Calculator : None Response Time : N.A Think Time : N.A Minimum Instruction Time : 0**

# **Correct Marks : 1 Wrong Marks : 0**

Pratibha Patil served as the **President of the Republic of India?** 

1.  $*10th$ 2.  $*11th$  $3. \vee 12$ th 4.  $*13th$ 

# **Question Number : 74 Question Id : 25498932132 Question Type : MCQ Option Shuffling : Yes Display Question Number : Yes Is Question Mandatory : No Calculator : None Response Time : N.A Think Time : N.A Minimum Instruction Time : 0**

**Correct Marks : 1 Wrong Marks : 0**

प्रतिभा पाटिल ने भारतीय गणराज्य के \_\_\_\_\_\_\_\_\_\_ राष्ट्रपति के रूप मेंअपनी सेवाएं प्रदान कीं?कीं

- **Options :**
- $1.$  \*  $10\overrightarrow{d}$
- $2.$   $*$  11 $\overrightarrow{d}$
- $3.$   $\times$  12वें
- $4.$   $*$   $13\overrightarrow{d}$

**Question Number : 75 Question Id : 25498932566 Question Type : MCQ Option Shuffling : Yes Display Question Number : Yes Is Question Mandatory : No Calculator : None Response Time : N.A Think Time : N.A Minimum Instruction Time : 0 Correct Marks : 1 Wrong Marks : 0**

Which of the following writs is a bulwark of personal freedom?

**Options :**

- 1. <sup>\*</sup> Mandamus
- 2. Habeas corpus
- 3. <sup>\*</sup> Quo warranto
- 4. Certiorari

**Question Number : 75 Question Id : 25498932566 Question Type : MCQ Option Shuffling : Yes Display Question Number : Yes Is Question Mandatory : No Calculator : None Response Time : N.A Think Time : N.A Minimum Instruction Time : 0 Correct Marks : 1 Wrong Marks : 0**

निम्न में से किस न्यायिक आदेश को व्यक्तिगत स्वतंत्रता के लिए एक रक्षा कवच माना जाता है?

- **Options :**
- 1. परमादेश
- 2. बन्दी प्रत्यक्षीकरण
- 3. अधिकार पृच्छा
- 4. उत्प्रेषण

# **English Mock**

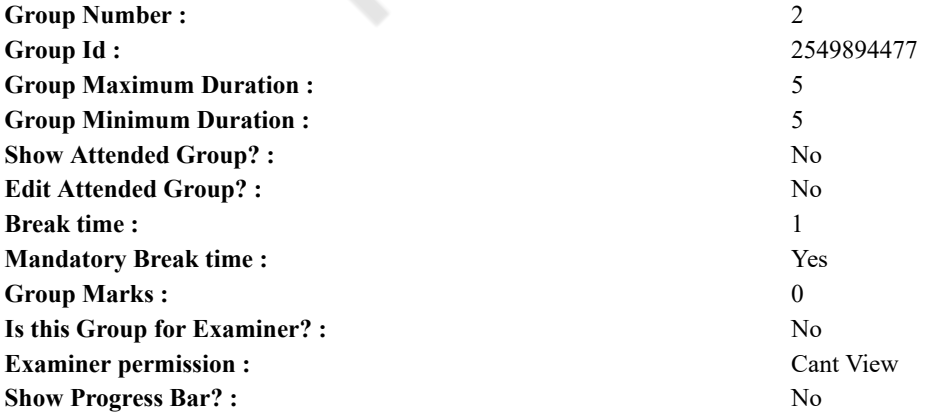

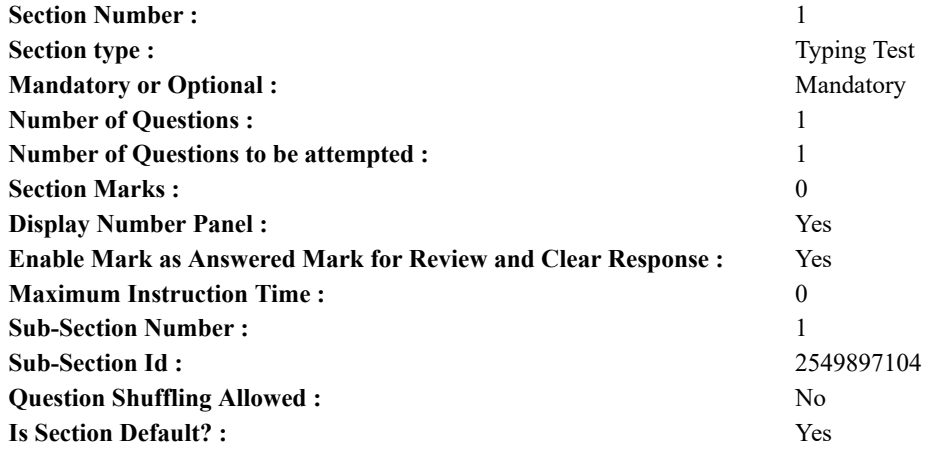

**Question Number : 76 Question Id : 25498941285 Question Type : TYPING TEST Display Question Number : Yes Calculator : None**

**Summer camps are supervised camps conducted to entertain as well as equip students with various life skills such as teamwork, socializing, decision making, independent and responsible living and more. It aids the overall development of a child and children have fun during this process as they get to explore new arenas.**

**Restricted/ Unrestricted :** Unrestricted **Paragraph Display :** Yes **Keyboard Layout :** Inscript **Show Details Panel :** Yes **Show Error Count : Yes Highlight Correct or Incorrect Words :** Yes **Allow Back Space :** Yes

**Show Back Space Count :** Yes

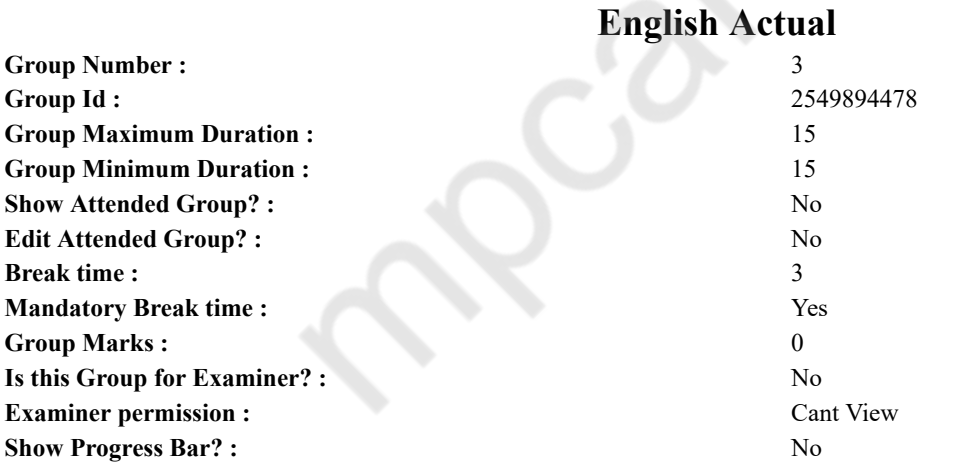

# **English Typing Test**

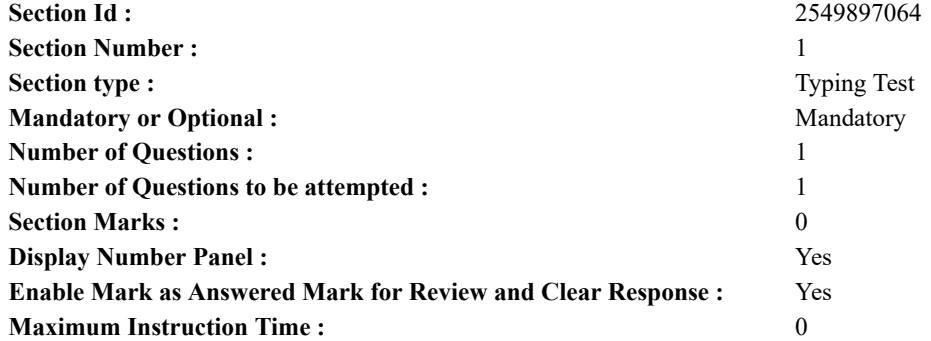

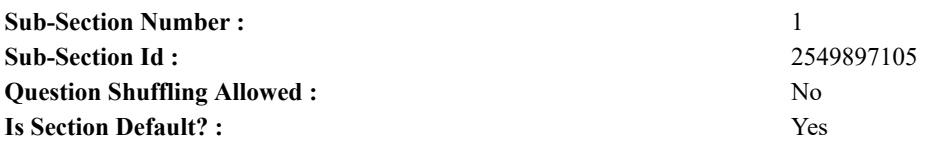

**Question Number : 77 Question Id : 25498937920 Question Type : TYPING TEST Display Question Number : Yes Calculator : None**

**Biogas is a type of biofuel that is naturally produced from the decomposition of organic waste. When organic matter such as food scraps and animal waste break down in an anaerobic environment they release a blend of gases primarily methane and carbon dioxide. Because this decomposition happens in an anaerobic environment the process of producing biogas is also known as anaerobic digestion. Anaerobic digestion is a natural form of waste to energy that uses the process of fermentation to break down organic matter. Animal manure and wastewater are some examples of organic matter that can produce biogas by anaerobic digestion. High content of methane biogas is flammable and therefore produces a deep blue flame and can be used as an energy source. Biogas is known as an environment friendly energy source because it alleviates two major environmental problems simultaneously. The global waste epidemic releases dangerous levels of methane gas every day and the reliance on fossil fuel energy to meet global energy demand. By converting organic waste into energy biogas is utilizing the elegant tendency of nature to recycle substances into productive resources. Biogas generation recovers waste materials that would otherwise pollute landfills and prevents the use of toxic chemicals in sewage treatment plants as well as saves money energy and material by treating waste on site. Moreover biogas usage does not require fossil fuel extraction to produce energy. As opposed to letting methane gas release to the atmosphere biogas digesters are the systems that process wastes into biogas and then channel that biogas so that the energy can be productively used. There are several types of biogas systems and plants that have been designed to make efficient use of biogas. While each model differs depending on input and output size the type of the biological process that converts organic waste into biogas is uniform. Biogas digesters receive organic matter which decomposes in a digestion chamber. The digestion chamber is fully submerged in water making it an anaerobic environment. The anaerobic environment allows for microorganisms to break down the organic material and convert it into biogas. Because the organic material decomposes in a liquid environment nutrients present in the waste dissolve into the water and create nutrient rich sludge typically used as fertilizer for plants. This fertilizer output is generated on a daily basis and therefore is a highly productive by product of anaerobic digestion. Biogas can be produced with various types of organic matter and therefore there are several types of models for biogas digesters. Some industrial systems are designed to treat industrial wastewater and municipal solid waste or agricultural waste. Small scale systems are typically used for digesting animal waste. And newer family size systems are designed to digest food waste. The resulting biogas can be used in several ways including gas or electricity. They can also be used as heat and transportation fuels. Small scale or family size biogas digesters are most frequently found in India and China. However the demand for such units is growing rapidly throughout the world thanks to more advanced and convenient technologies such as Home Biogas. As the modern world is producing more and more waste individuals are eager to find ecologic ways to treat their trash. Traditional systems typically found in India and China focuses on various kinds of animal waste.**

**Restricted/ Unrestricted :** Unrestricted **Paragraph Display :** Yes **Keyboard Layout :** Inscript **Show Details Panel :** Yes **Show Error Count :** Yes **Highlight Correct or Incorrect Words :** Yes **Allow Back Space :** Yes **Show Back Space Count :** Yes

# **Hindi Mock**

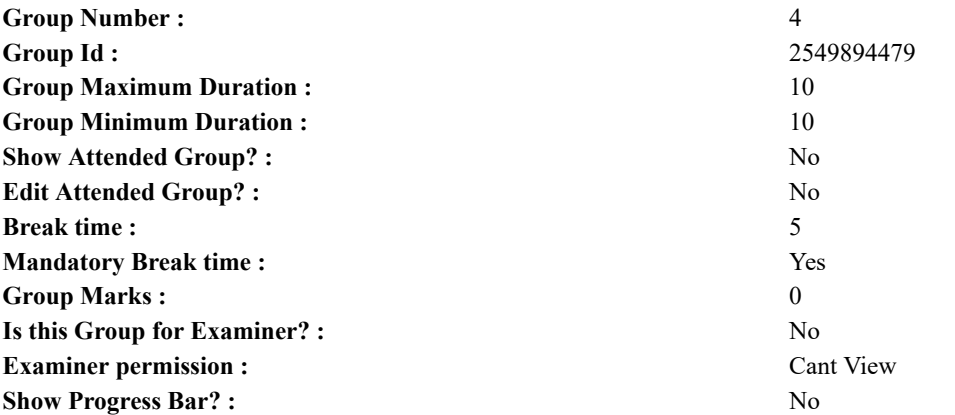

# **Hindi Mock**

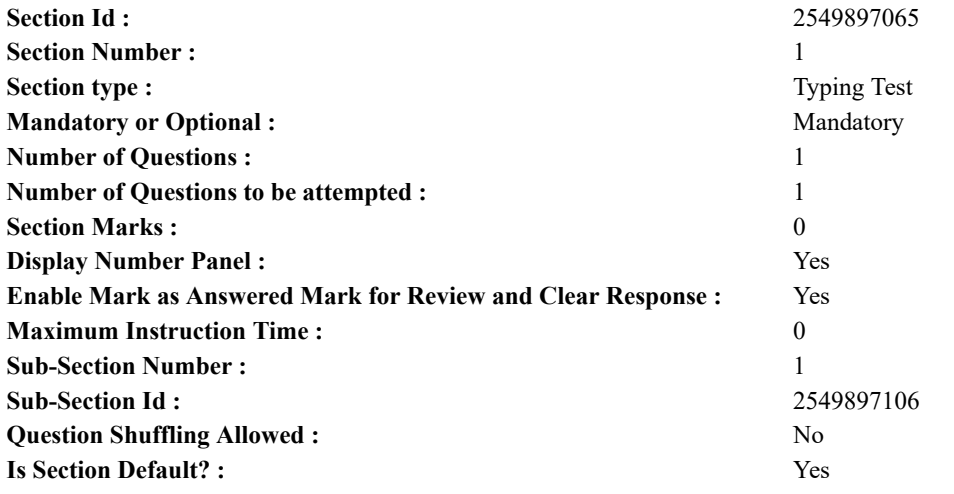

**Question Number : 78 Question Id : 25498944390 Question Type : TYPING TEST Display Question Number : Yes Calculator : None**

एक बार की बात है, अकबर और बेरिबल शिकार पर जा रहे थे। अभी कुछ समय की उन्हें एक हिरण दिखा। जल्दबाजी में तीर निकालते हुए अकबर अपने हाथ पर घाव लगा बैठा। अब हालात कुछ ऐसे थे की अकबर बहुत दर्द में था और गुस्से में भी।

**Restricted/ Unrestricted :** Unrestricted **Paragraph Display :** Yes **Keyboard Layout :** Remington **Show Details Panel :** Yes **Show Error Count :** Yes **Highlight Correct or Incorrect Words :** Yes **Allow Back Space :** Yes **Show Back Space Count :** Yes

# **Hindi Actual**

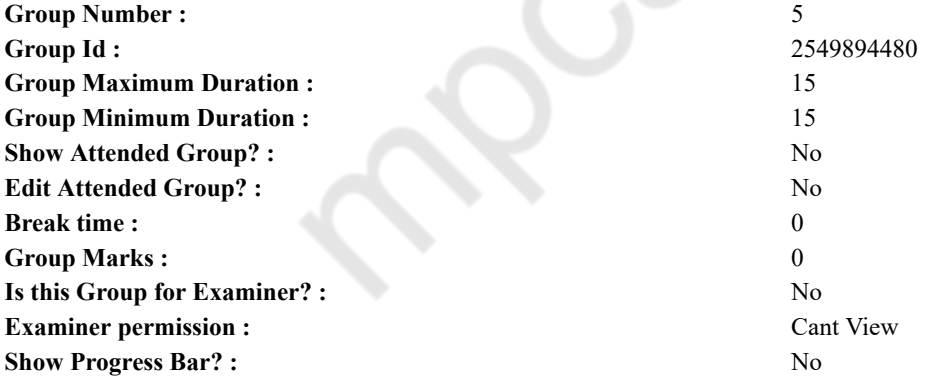

# **Hindi Typing Test**

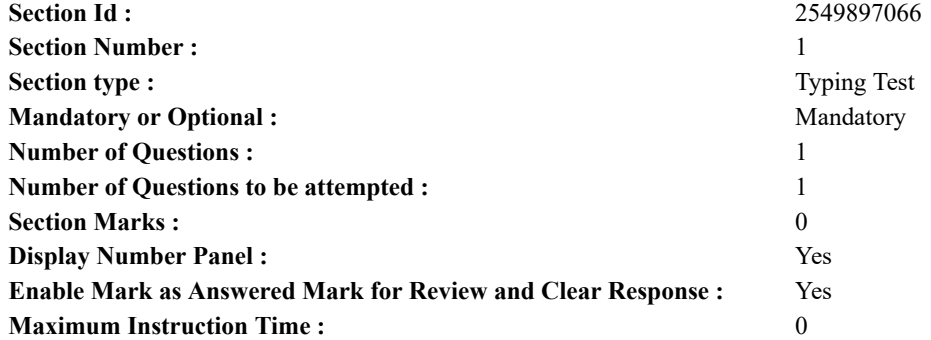

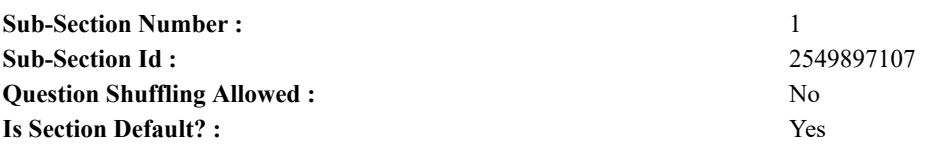

**Question Number : 79 Question Id : 25498944547 Question Type : TYPING TEST Display Question Number : Yes Calculator : None**

फूटबाल एक बहत लोकप्रिय खेल है जो दनिया भर के लोगों को आकर्षित करता है। यह लोगों को तनाव से राहत पाने में मदद करता है। अनुशासन और टीम के साथ कार्य करना सिखाता है और साथ ही खिलाडियों और प्रशंसकों में निरोगता लाता है। यह अधिक रुचि व खुशी और कुतूहल का खेल है। यह पैर के साथ एक गेंद को ठोकर मारकर खेला जाता है इसलिए इसे फुटबाल का खेल कहा जाता है। फुटबाल को एक प्राचीन ग्रीक खेल के रुप में जाना जाता है। यह अधिक समानता से दो टीमों के साथ पैर से पैर लडाकर खेला जाता था। इसमें गोल लाइन के पास दौडकर गेंद को ठोकर मारकर गोल मरने के मकसद के साथ खेला जाता था। यह किसी भी विशेष सीमा व मैदान के आकार व खिलाडियों की गिनती तथा रेखाओं आदि के बिना खेला जाता था। यह माना जाता है कि इसकी शरुआत बारहवीं सदी में हई बाद में सबसे पहले यह ब्रिटेन में लोकप्रिय हुआ और इसके नियम प्रभाव में तब आए जब यह पाठशालाओं और कालेजों में अग्रणी खेल बन गया। हालांकि एक कमेटी से इसे वैधानिक भी बनाया था। फुटबाल एक लोकप्रिय खेल है जो खिलाडियों के मन में टीम भावना और उनके बीच मे सहनशीलता की भावना विकसित करता है। यह पैंतालिस पैंतालिस मिनट के दो अंतरालों में बांटकर खेला जाने वाला खेल है। खिलाडियों को अपनी विरोधी टीम के गोल में गेंद को पैर से मारकर गोल करना होता है। विरोधी टीम के गोल को रोकने के लिए दोनों पक्षों में एक एक गोलकीपर होता है। इस खेल में गोल कीपर को छोडकर किसी भी खिलाडी को गेंद को हाथ से छूने की अनुमति नहीं है। जो टीम दूसरी टीम के खिलाफ अधिक गोल करती है वही विजेता घोषित की जाती है और दूसरी टीम हारी हुई मानी जाती है। मैदान में खिलाडियों के आलावा खेल को उचित ढंग से आयोजित करने के लिए एक रेफरी और दो लाइनमैंन होते हैं। खेल के दौरान सभी खिलाडियों को खेल के नियमों का कडाई से पालन करने की चेतावनी दी जाती है। यह एक संपूर्ण दुनिया का खेल बन गया है और हर चार साल के बाद इसके टूर्नामेंट के रुप में दुनिया भर के कई देशों में खेला जाता है। नियमित रुप से फुटबॉल खेलना खिलाडियों के लिए बहुत से लाभ प्रदान करता है जैसे एरोबिक और एनेरोबिक मजबूती को बढाना व मानसिक लाभ तथा एकाग्रता को बढावा देना और कौशल को सुधारना आदि। यह सभी आयु वर्ग के लोगों के लिए लाभदायक है। यह इंसान को अधिक अनुशासित व शांत और समयपालक बनाता है। यह हृदय के सुधार में मदद करता है जिससे हृदय प्रणाली शरीर के सभी कार्य को ठीक तरह से कर पाती है। यह अधिक चर्बी घटाने व मांसपेशियों की ताकत बढाने और जीवन भर के निरोगी आदतों को सुधारने में मदद करता है। यह मानसिक और शारीरिक ताकत प्रदान करता है। यह खिलाडियों के बीच अनुकूलन क्षमता और बेहतर सोच विकसित करके सुधार करता है। फूटबाल एक बढिया खेल है जो कई पहलुओं से जैसे शारीरिक व सामाजिक तथा मानसिक रूप से खिलाडियों को लाभ पहंचाता है। यह खिलाडियों की देशीय और अंतरदेशीय दरजे पर समाज में एक अलग पहचान बनाता है। शारीरिक और मानसिक बल पाने के लिए बालकों को घर के साथ ही पाठशाला में भी फुटबाल खेलने के लिए प्रेरित करना चाहिए। **Restricted/ Unrestricted :** Unrestricted

**Paragraph Display :** Yes **Keyboard Layout :** Remington **Show Details Panel :** Yes

**Show Error Count :** Yes **Highlight Correct or Incorrect Words :** Yes

**Allow Back Space :** Yes

**Show Back Space Count :** Yes